# **UNIVERSIDAD AUTÓNOMA JUAN MISAEL SARACHO FACULTAD DE CIENCIAS Y TECNOLOGÍA INGENIERÍA INFORMÁTICA**

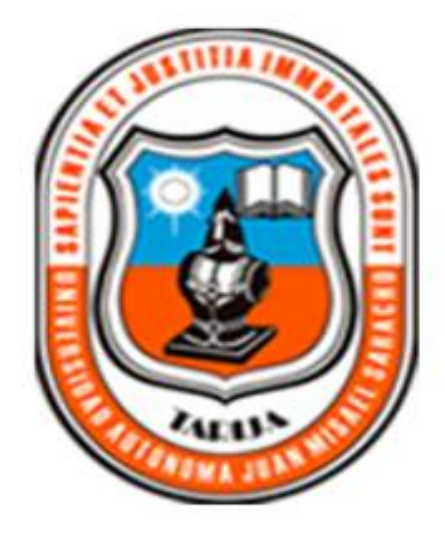

# **MEJORAMIENTO DEL REGISTRO Y DIFUSIÓN DE LA INVESTIGACIÓN CIENTÍFICO - TECNOLÓGICA EN LA UAJMS, A TRAVES DE LAS TIC**

**Por:**

### **MAYRA CLAURE RODRÍGUEZ**

Trabajo de Grado presentado a consideración de la Universidad Autónoma "Juan Misael Saracho" como requisito para optar el Grado Académico de Licenciatura en Ingeniería Informática.

> **11 de diciembre, 2012 Tarija - Bolivia**

Dedicatoria:

A mi familia, en especial a mis abuelos, quienes me apoyaron en todo momento y a quienes amo con todo mi corazón.

Agradecimientos:

A Dios por el don de su amor, y por ser la razón de mi existir.

A mi familia, porque ellos me dieron el valor y apoyo para no caer en los momentos difíciles.

Pensamiento:

No te inquietes por las dificultades de la vida, por sus altibajos, por sus decepciones. Cuando te sientas apesadumbrado, triste, adora y confía.

Teilhard de Chardin

### **INDICE**

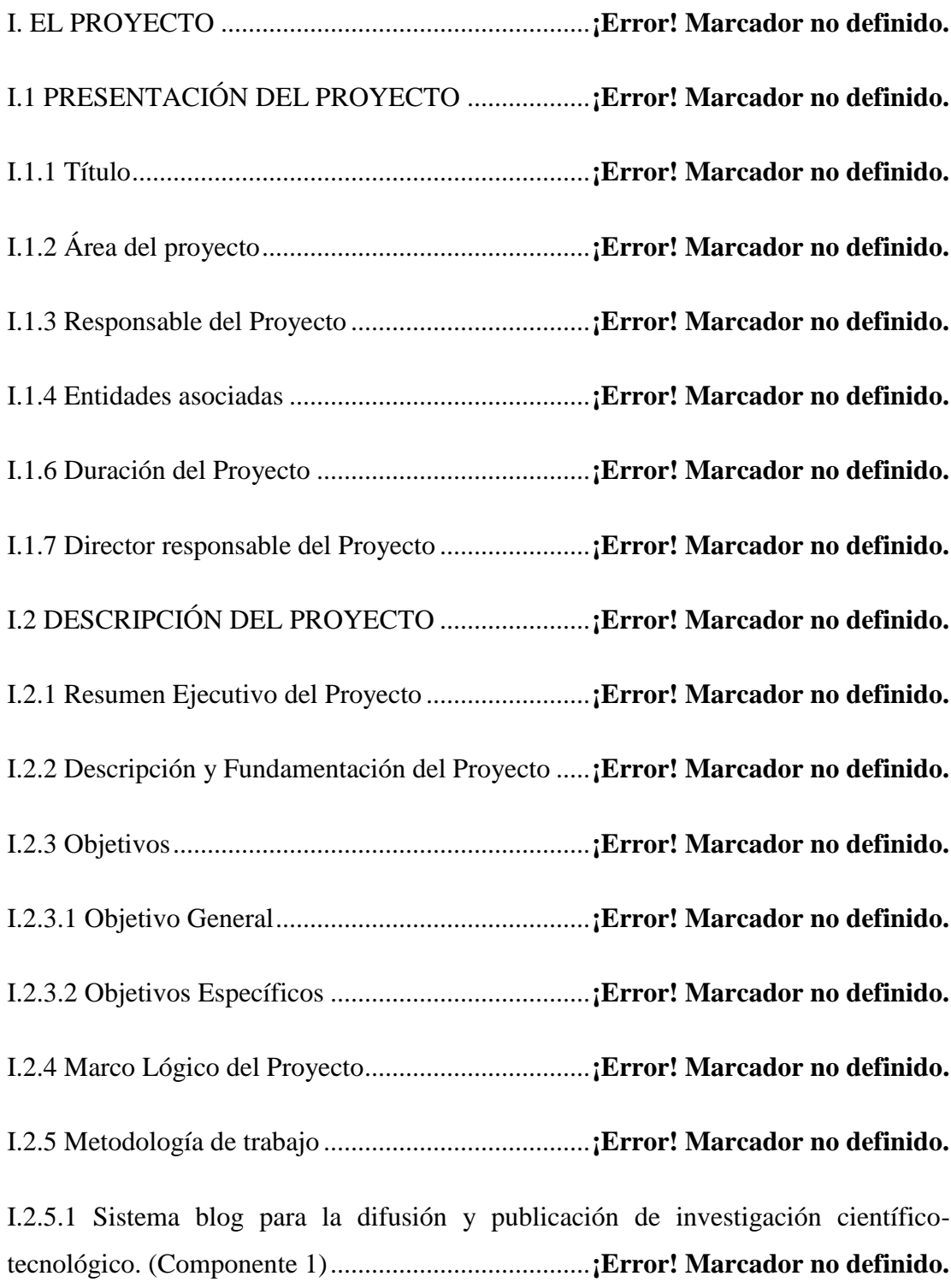

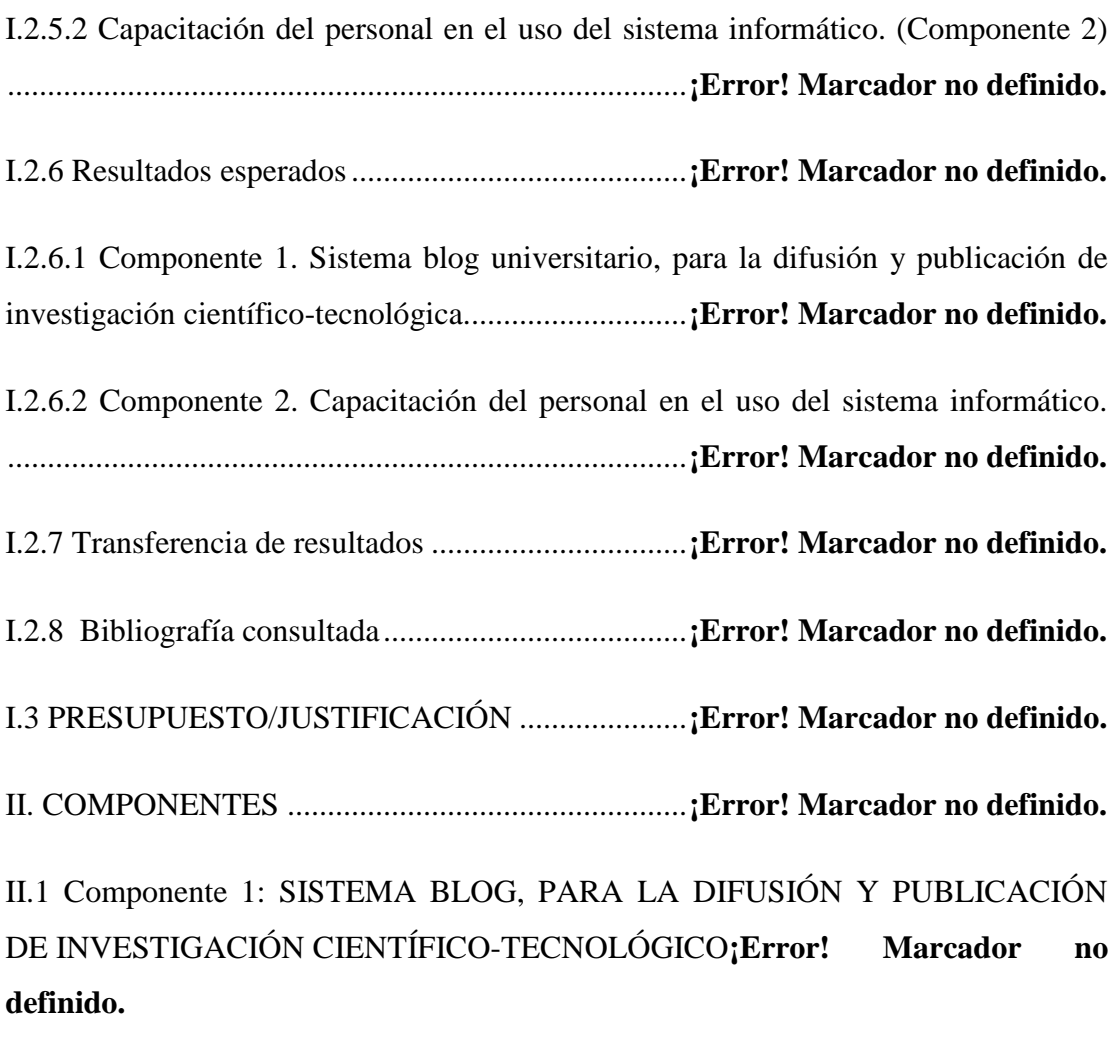

II.1.1. MARCO TEÓRICO. ........................................**¡Error! Marcador no definido.**

II.1.1.1. Antecedentes..................................................**¡Error! Marcador no definido.**

II.1.1.2. Estudio de la Variable independiente: Gestión de investigación universitaria y difusión de conocimientos .......................................**¡Error! Marcador no definido.**

II.1.1.3. Estudio de la Variable dependiente: Sistema blog para la difusión y publicación de investigación científico-tecnológico...**¡Error! Marcador no definido.**

II.1.1.4. Relación entre variable independiente y dependiente.**¡Error! Marcador no definido.**

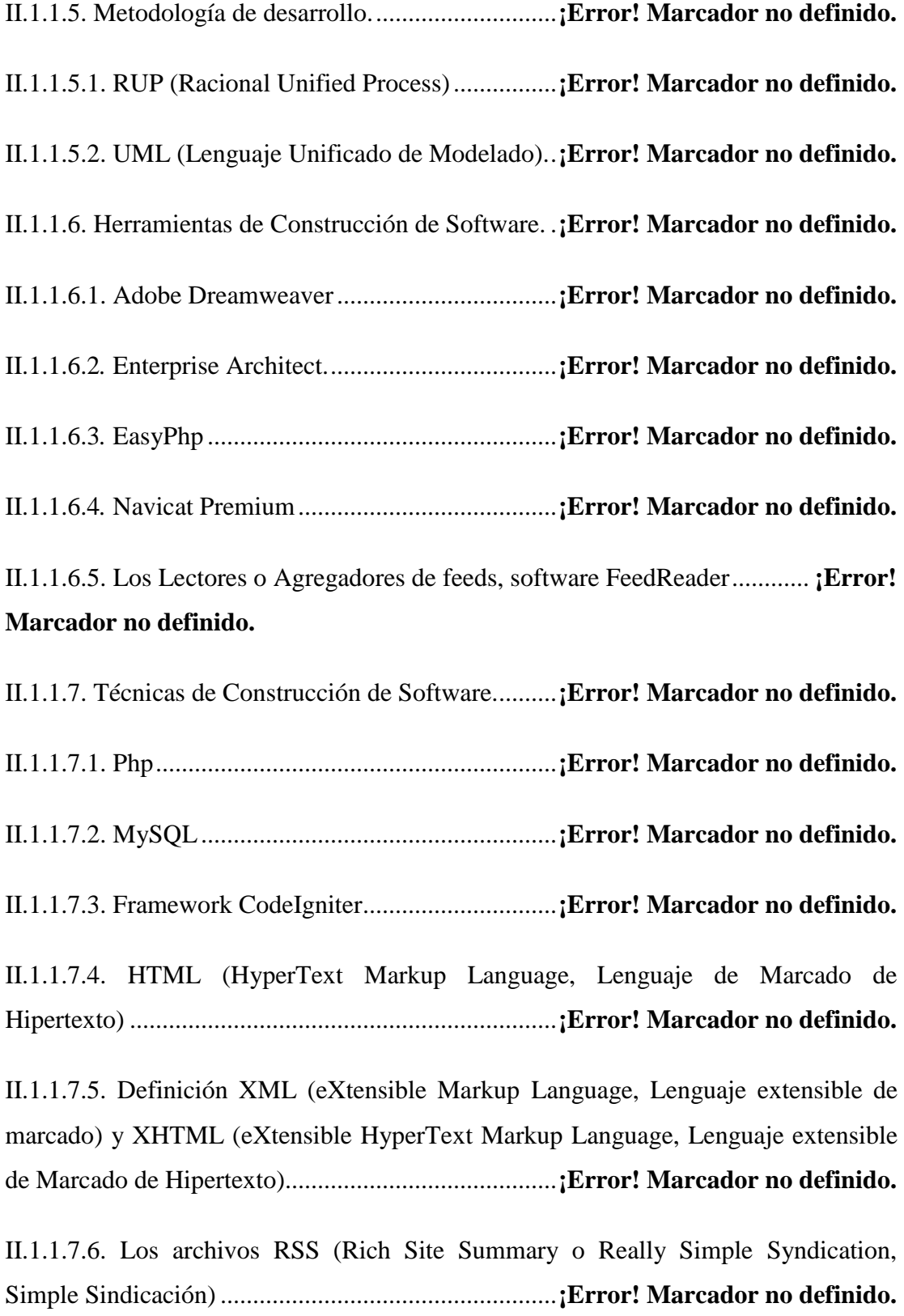

II.1.1.7.7. CCS (Cascading Style Sheets, Hojas de estilo en cascada)............... **¡Error! Marcador no definido.**

II.1.1.7.8. Arquitectura y Diseño: Modelo Vista Controlador (MVC) .............. **¡Error! Marcador no definido.**

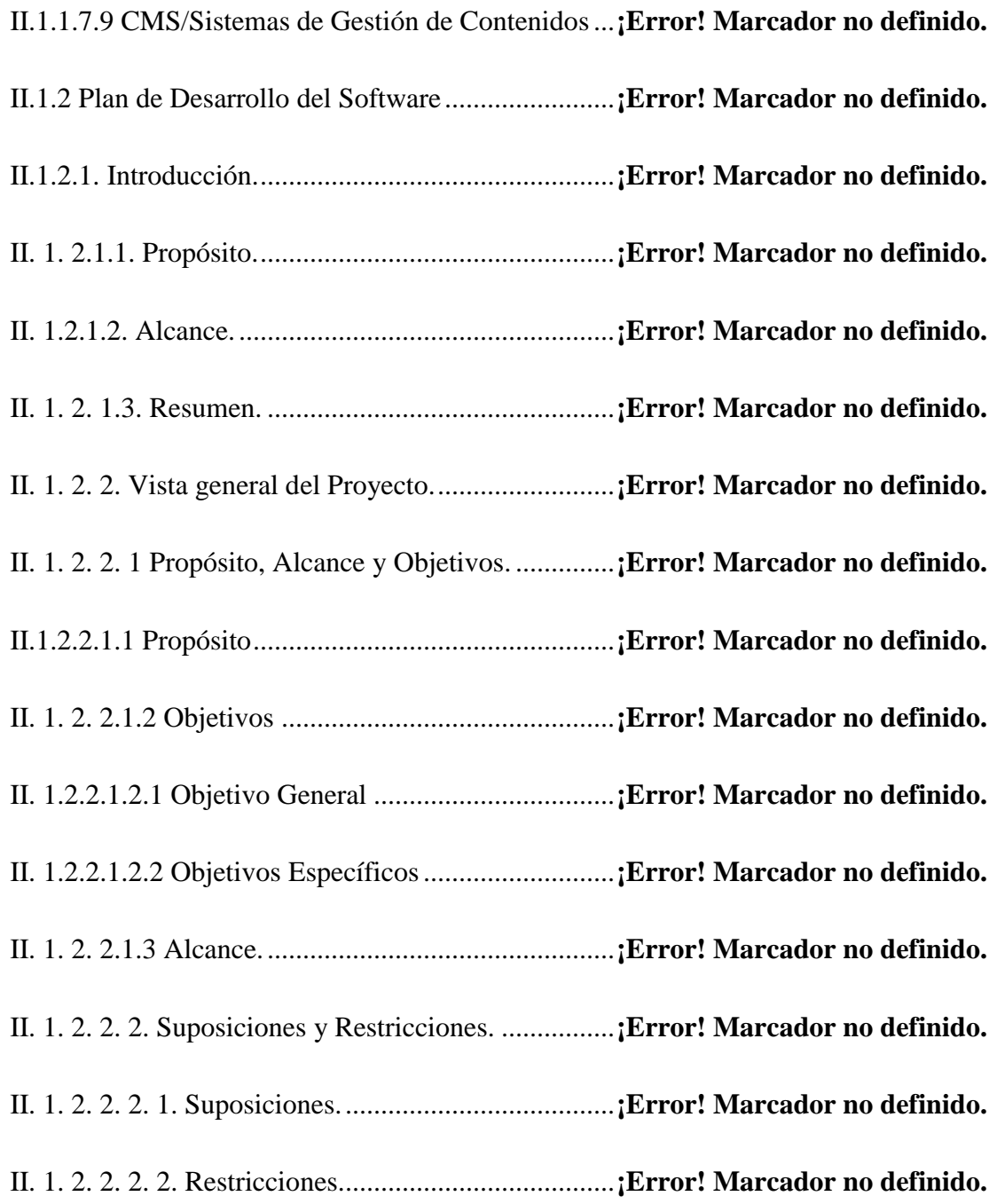

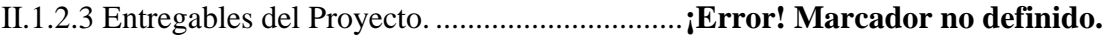

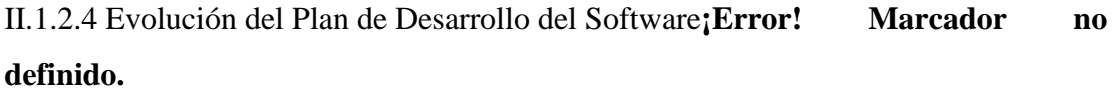

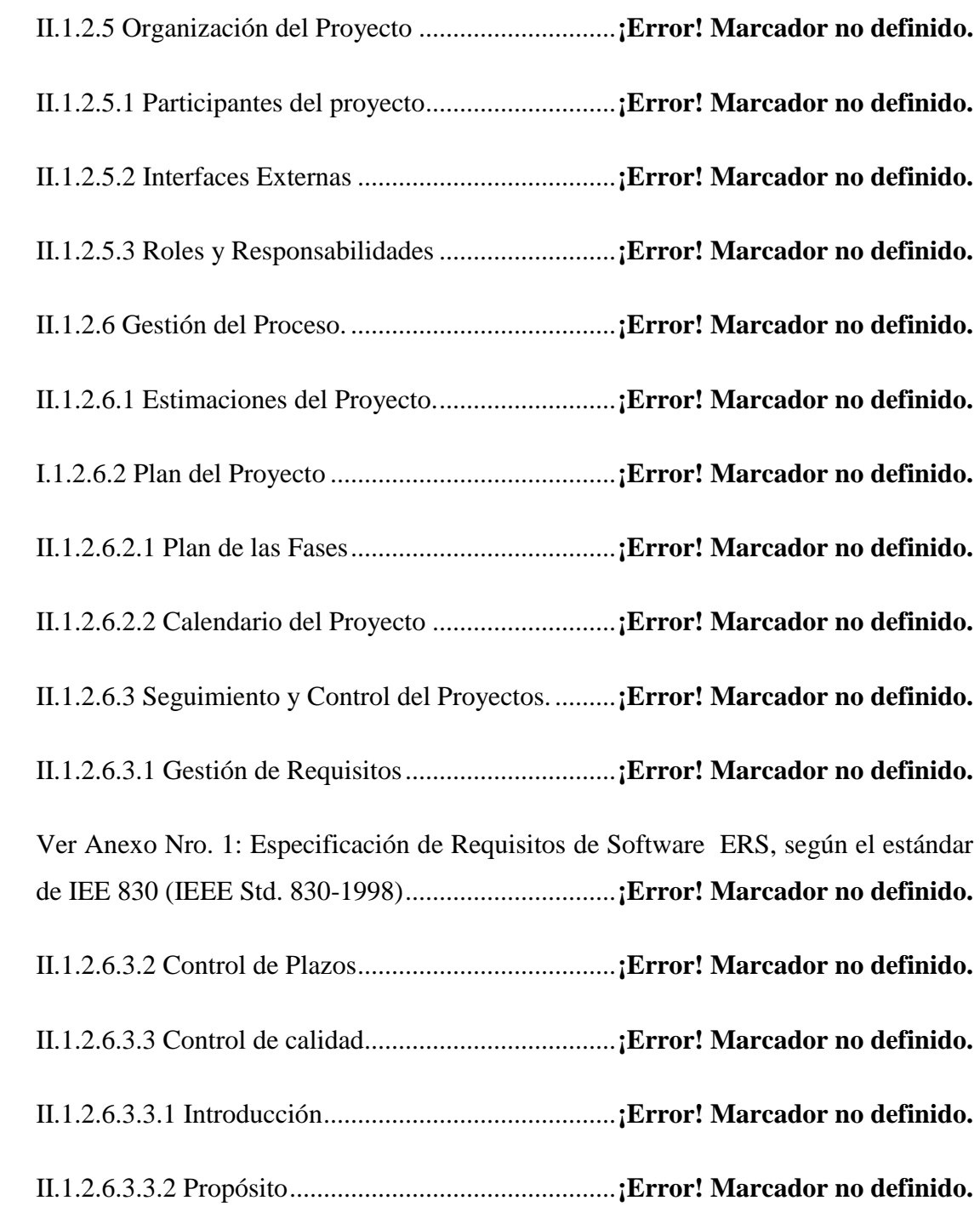

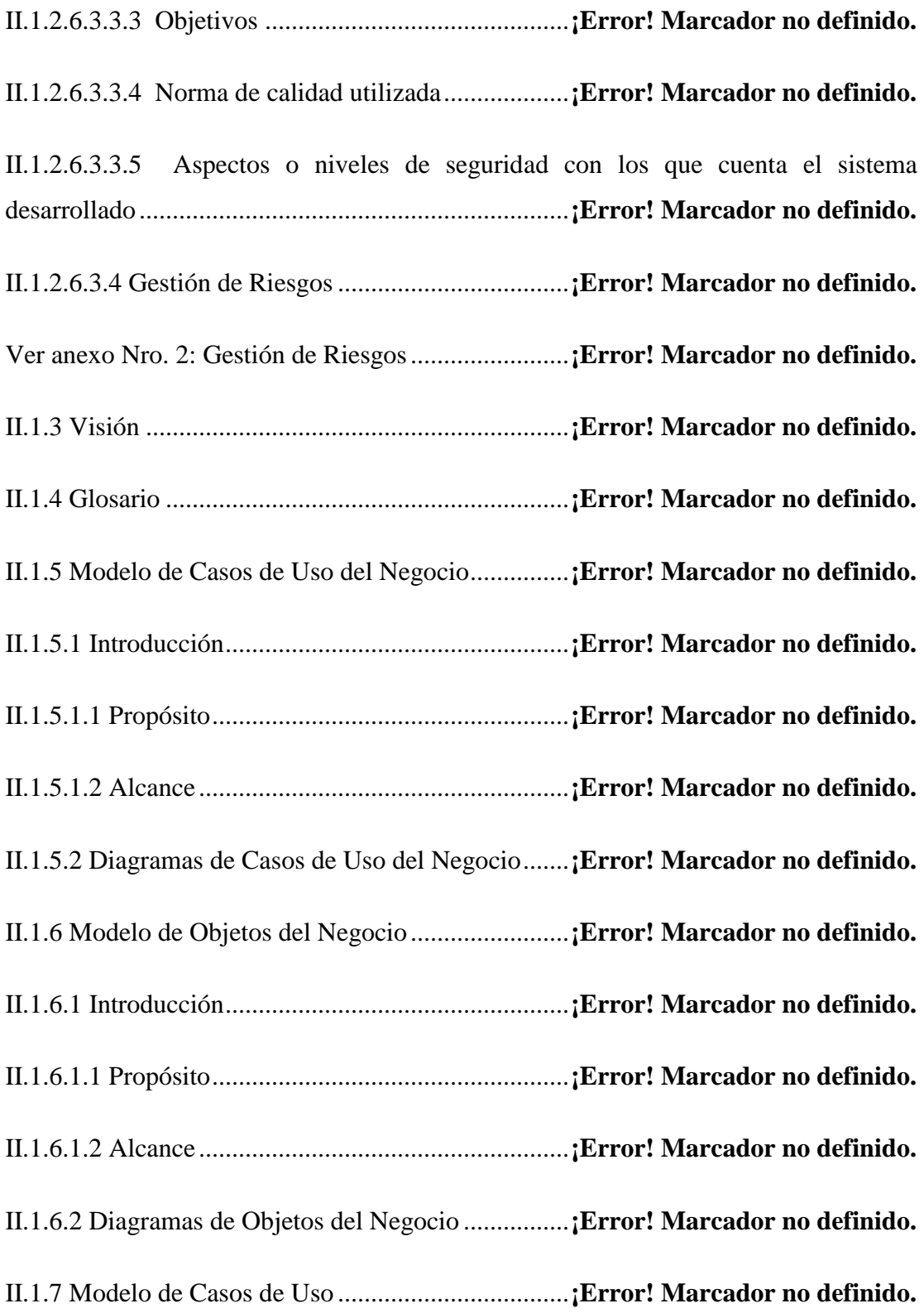

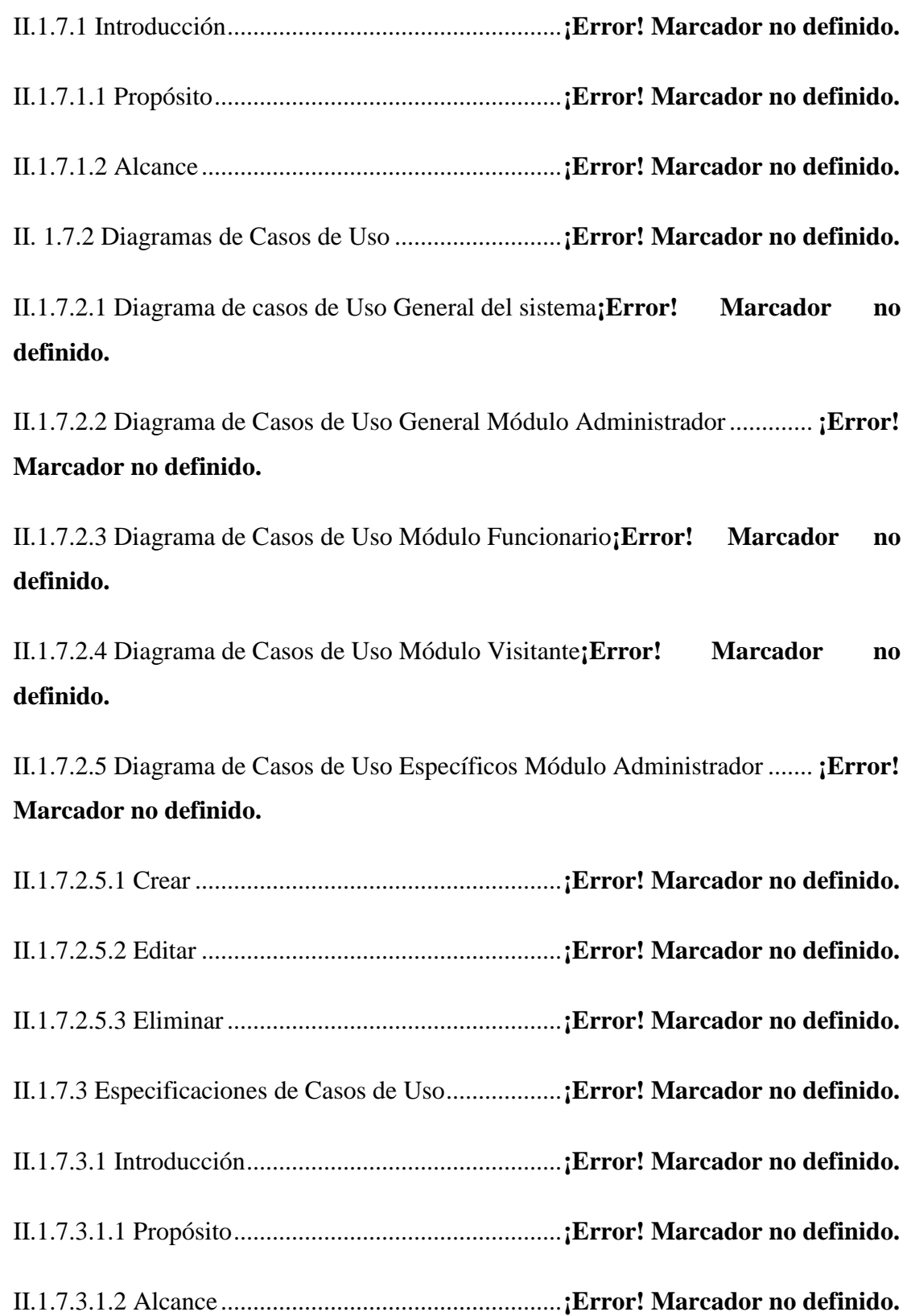

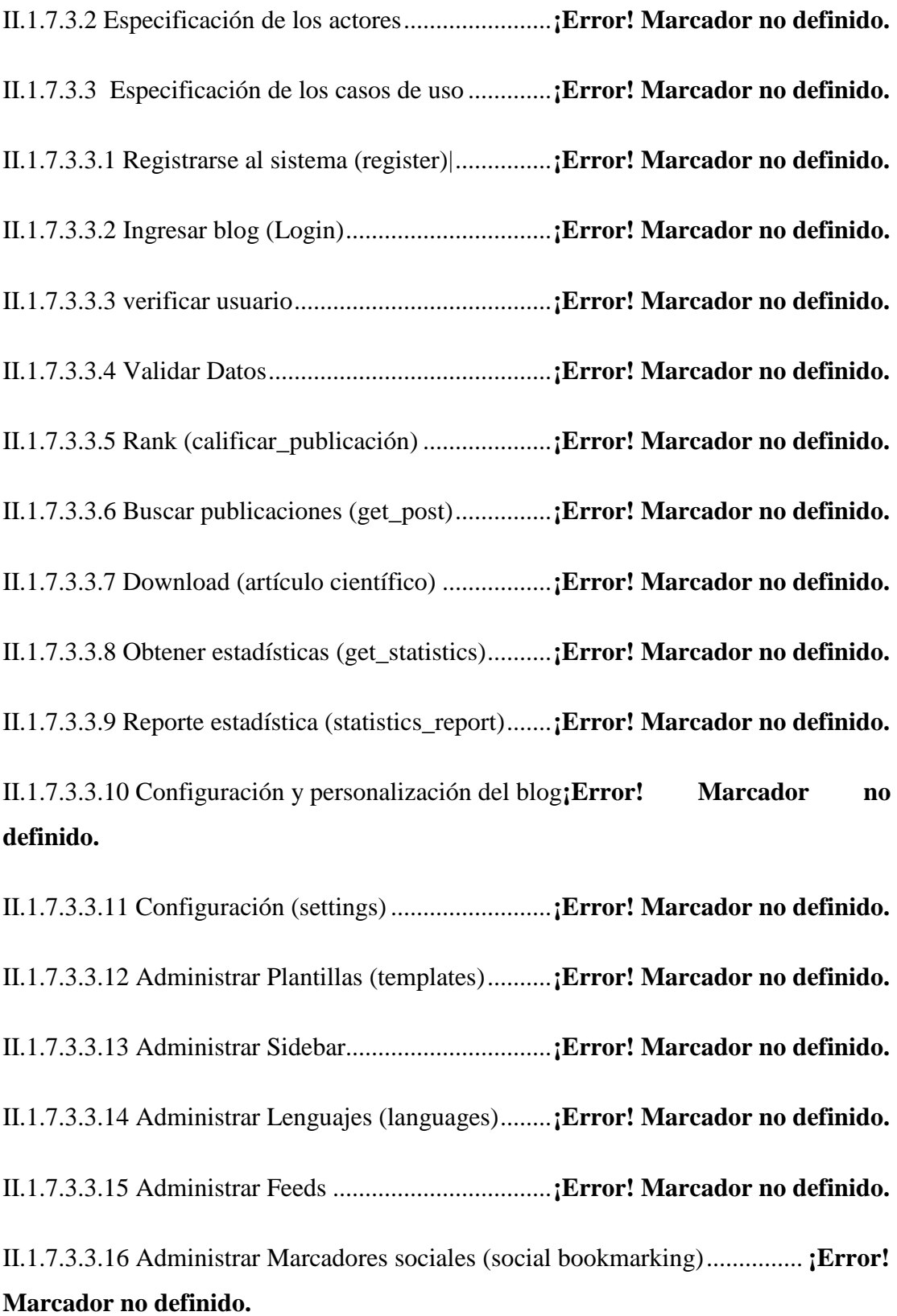

II.1.7.3.3.17 Backup bd...............................................**¡Error! Marcador no definido.** II.1.7.3.3.18 Administrar blog.....................................**¡Error! Marcador no definido.** II.1.7.3.3.19 Administrar blog (FUNCIONARIO) .....**¡Error! Marcador no definido.** II.1.7.3.3.20 Crear publicación (create\_post)..............**¡Error! Marcador no definido.** II.1.7.3.3.21 Crear página (create\_page).....................**¡Error! Marcador no definido.** II.1.7.3.3.22 Crear\_elemento\_navegación (create\_navigation\_item)................ **¡Error! Marcador no definido.** II.1.7.3.3.23 Crear\_ enlace (create\_link).....................**¡Error! Marcador no definido.**

II.1.7.3.3.24 Crear\_ facultad (create\_categorie) .........**¡Error! Marcador no definido.** II.1.7.3.3.25 Editar\_publicación (edit\_post) ...............**¡Error! Marcador no definido.** II.1.7.3.3.26 Editar\_página (edit\_page) .....................**¡Error! Marcador no definido.** II.1.7.3.3.27 Editar\_elemento\_navegación (edit\_navigation\_item)**¡Error! Marcador** 

#### **no definido.**

II.1.7.3.3.28 Editar\_enlace (edit\_link) ........................**¡Error! Marcador no definido.** II.1.7.3.3.29 Editar\_facultad (edit\_categorie).............**¡Error! Marcador no definido.** II.1.7.3.3.30 Editar\_comentario (edit\_comment)........**¡Error! Marcador no definido.** II.1.7.3.3.31 Editar\_ usuario (edit\_user) .....................**¡Error! Marcador no definido.** II.1.7.3.3.32 Eliminar\_publicación (delete\_post) .......**¡Error! Marcador no definido.** II.1.7.3.3.33 Eliminar\_página (delete\_page)...............**¡Error! Marcador no definido.** II.1.7.3.3.34 Eliminar\_elemento\_navegación (delete\_navigation\_item)........... **¡Error!** 

#### **Marcador no definido.**

II.1.7.3.3.35 Eliminar\_enlace (delete\_link) ................**¡Error! Marcador no definido.** II.1.7.3.3.36 Eliminar\_facultad (delete\_categorie) .....**¡Error! Marcador no definido.** II.1.7.3.3.37 Eliminar\_comentario (delete\_comment) **¡Error! Marcador no definido.** II.1.7.3.3.38 Crear\_comentario (create\_comment).....**¡Error! Marcador no definido.** II.1.7.3.3.39 Crear\_comentario (create\_comment) (visitante)**¡Error! Marcador no definido.**

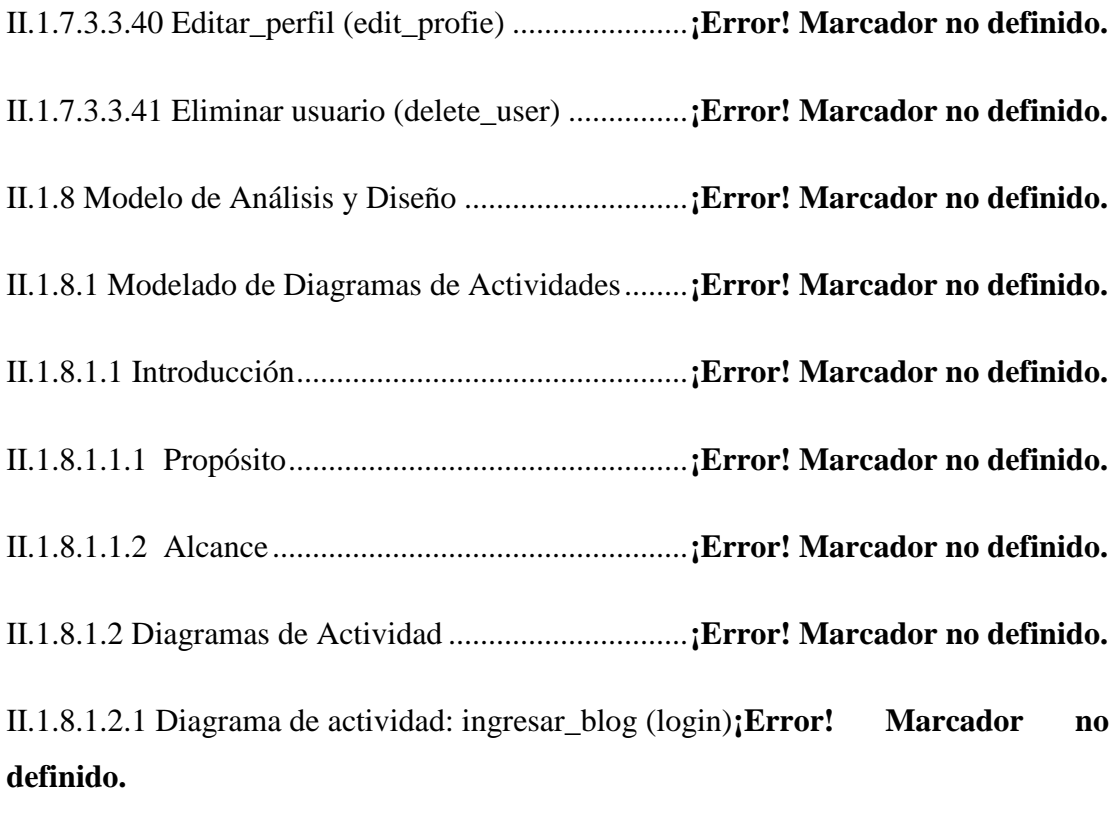

II.1.8.1.2.2 Diagrama de actividad: verificar\_user......**¡Error! Marcador no definido.**

II.1.8.1.2.3 Diagrama de actividad: registrarse (create\_user)**¡Error! Marcador no definido.**

II.1.8.1.2.4 Diagrama de actividad: validar datos.......**¡Error! Marcador no definido.**

II.1.8.1.2.5 Diagrama de actividad: crear\_ publicación (create\_post) ............... **¡Error! Marcador no definido.**

II.1.8.1.2.6 Diagrama de actividad: crear\_ página (create\_page)**¡Error! Marcador no definido.**

II.1.8.1.2.7 Diagrama de actividad: crear\_elemento\_navegación (create\_navigation\_item).............................................**¡Error! Marcador no definido.**

II.1.8.1.2.8 Diagrama de actividad: crear\_enlace (create\_link)**¡Error! Marcador no definido.**

II.1.8.1.2.9 Diagrama de actividad: crear\_facultad (create\_categorie).............. **¡Error! Marcador no definido.**

II.1.8.1.2.10 Diagrama de actividad: editar\_publicación (edit\_post)................. **¡Error! Marcador no definido.**

II.1.8.1.2.11 Diagrama de actividad: editar\_página (edit\_page)**¡Error! Marcador no definido.**

II.1.8.1.2.12 Diagrama de actividad: editar\_elemento\_navegación (edit\_navigation\_item)................................................**¡Error! Marcador no definido.**

II.1.8.1.2.13 Diagrama de actividad: editar\_enlace (edit\_link)**¡Error! Marcador no definido.**

II.1.8.1.2.14 Diagrama de actividad: editar\_facultad (edit\_categorie) .............. **¡Error! Marcador no definido.**

II.1.8.1.2.15 Diagrama de actividad: editar\_comentario (edit\_comment)......... **¡Error! Marcador no definido.**

II.1.8.1.2.16 Diagrama de actividad: editar\_usuario (edit\_user)**¡Error! Marcador no definido.**

II.1.8.1.2.17 Diagrama de actividad: eliminar\_publicación (delete\_post)......... **¡Error! Marcador no definido.**

II.1.8.1.2.18 Diagrama de actividad: eliminar\_página (delete\_page)................ **¡Error! Marcador no definido.**

II.1.8.1.2.19 Diagrama de actividad: eliminar\_elemento\_navegación (delete\_navigation\_item).............................................**¡Error! Marcador no definido.**

II.1.8.1.2.20 Diagrama de actividad: eliminar\_enlace (delete\_link)**¡Error! Marcador no definido.**

II.1.8.1.2.21 Diagrama de actividad: eliminar\_facultad (delete\_categorie)....... **¡Error! Marcador no definido.**

II.1.8.1.2.22 Diagrama de actividad: eliminar\_user (delete\_user)**¡Error! Marcador no definido.**

II.1.8.1.2.23 Diagrama de actividad: crear\_comentario (create\_comment)....... **¡Error! Marcador no definido.**

II.1.8.1.2.24 Diagrama de actividad: crear\_comentario (create\_comment) (Visitante) .....................................................................................**¡Error! Marcador no definido.**

II.1.8.1.2.25 Diagrama de actividad: rank (calificar publicación)**¡Error! Marcador no definido.**

II.1.8.1.2.26 Diagrama de actividad: download (artículo científico)**¡Error! Marcador no definido.**

II.1.8.1.2.27 Diagrama de actividad: obtener estádisticas (get statistics) .......... **¡Error! Marcador no definido.**

II.1.8.1.2.28 Diagrama de actividad: reporte estadísticas (statistics\_report) ..... **¡Error! Marcador no definido.**

II.1.8.1.2.29 Diagrama de actividad: publicación\_reporte**¡Error! Marcador no definido.**

II.1.8.1.2.30 Diagrama de actividad: usuarios\_reporte**¡Error! Marcador no definido.**

II.1.8.1.2.31 Diagrama de actividad: configuración (settings)**¡Error! Marcador no definido.**

II.1.8.1.2.32 Diagrama de actividad: administrar plantillas (templates)............ **¡Error! Marcador no definido.**

II.1.8.1.2.33 Diagrama de actividad: administrar sidebar**¡Error! Marcador no definido.**

II.1.8.1.2.34 Diagrama de actividad: administrar Feeds**¡Error! Marcador no definido.**

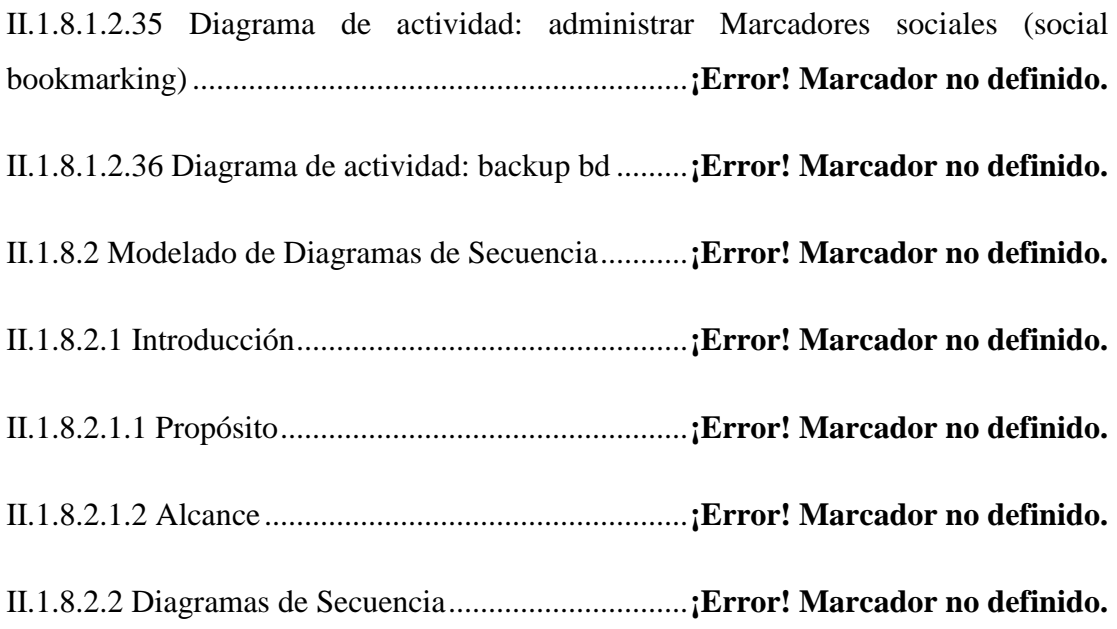

II.1.8.2.2.1 Diagrama de secuencia: Registrarse (register)**¡Error! Marcador no definido.**

II.1.8.2.2.2 Diagrama de secuencia: Ingresar al blog (login)**¡Error! Marcador no definido.**

II.1.8.2.2.3 Diagrama de secuencia: Nueva publicación**¡Error! Marcador no definido.**

II.1.8.2.2.4 Diagrama de secuencia: Nueva página.....**¡Error! Marcador no definido.**

II.1.8.2.2.5 Diagrama de secuencia: Nuevo elemento de navegación................ **¡Error! Marcador no definido.**

II.1.8.2.2.6 Diagrama de secuencia: Nuevo enlace .....**¡Error! Marcador no definido.**

II.1.8.2.2.7 Diagrama de secuencia: Nueva categoría.**¡Error! Marcador no definido.**

II.1.8.2.2.8 Diagrama de secuencia: Editar publicación**¡Error! Marcador no definido.**

II.1.8.2.2.9 Diagrama de secuencia: Editar página .....**¡Error! Marcador no definido.**

II.1.9 Modelo de Implementación...............................**¡Error! Marcador no definido.**

II.1.9.1 Introducción....................................................**¡Error! Marcador no definido.**

II.1.9.2 Diagrama de Componentes.............................**¡Error! Marcador no definido.**

II.1.9.2.1 Diagrama de componente general del sistema**¡Error! Marcador no definido.**

II.1.9.2.2 Diagrama de componentes específicos........**¡Error! Marcador no definido.**

II.1.9.2.2.1 Diagrama componentes-administrador.....**¡Error! Marcador no definido.**

II.1.9.2.2.2 Diagrama de componentes-funcionario....**¡Error! Marcador no definido.** II.1.9.2.2.3 Diagrama de componentes-blog, user, pages, feed**¡Error! Marcador no** 

**definido.**

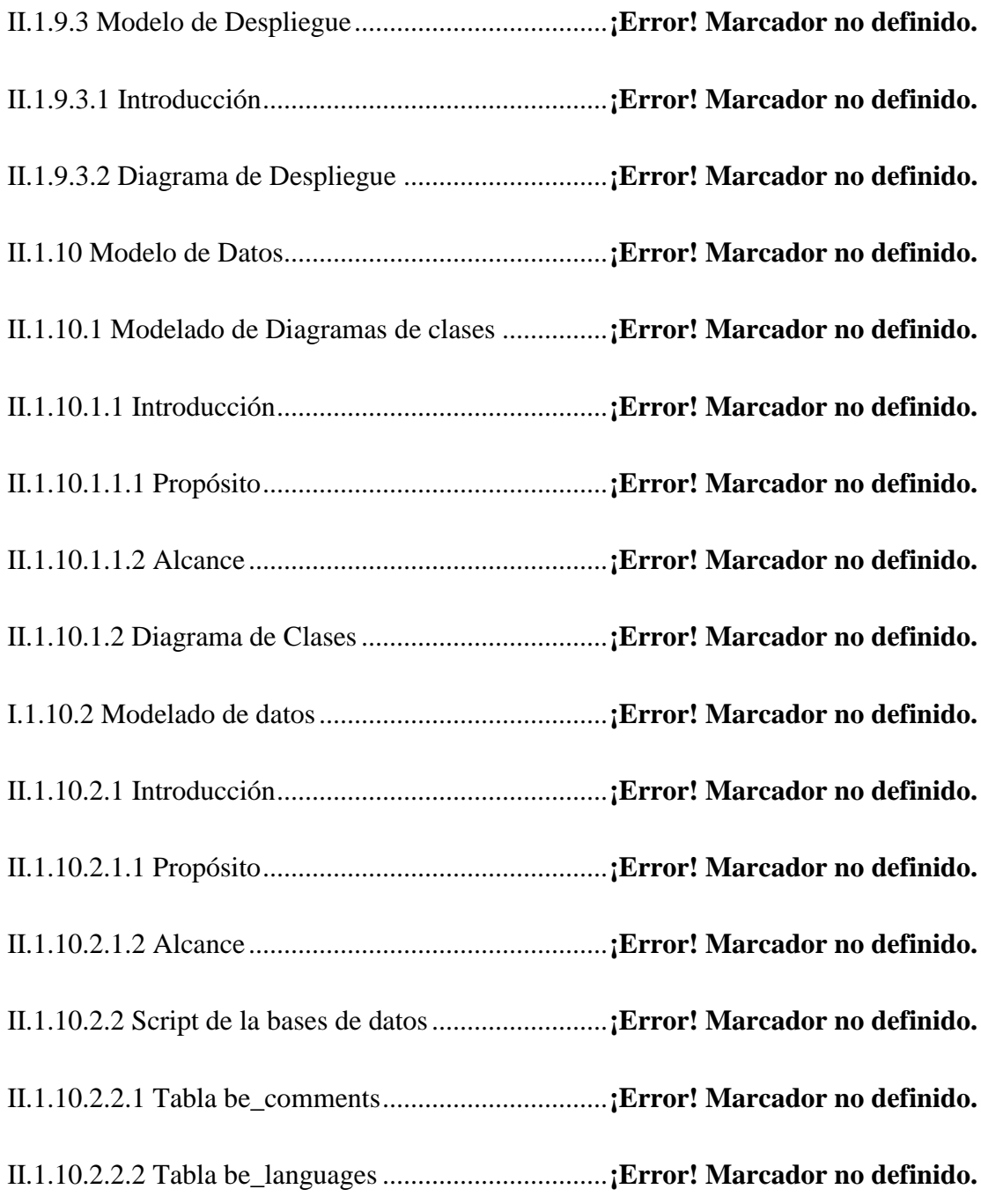

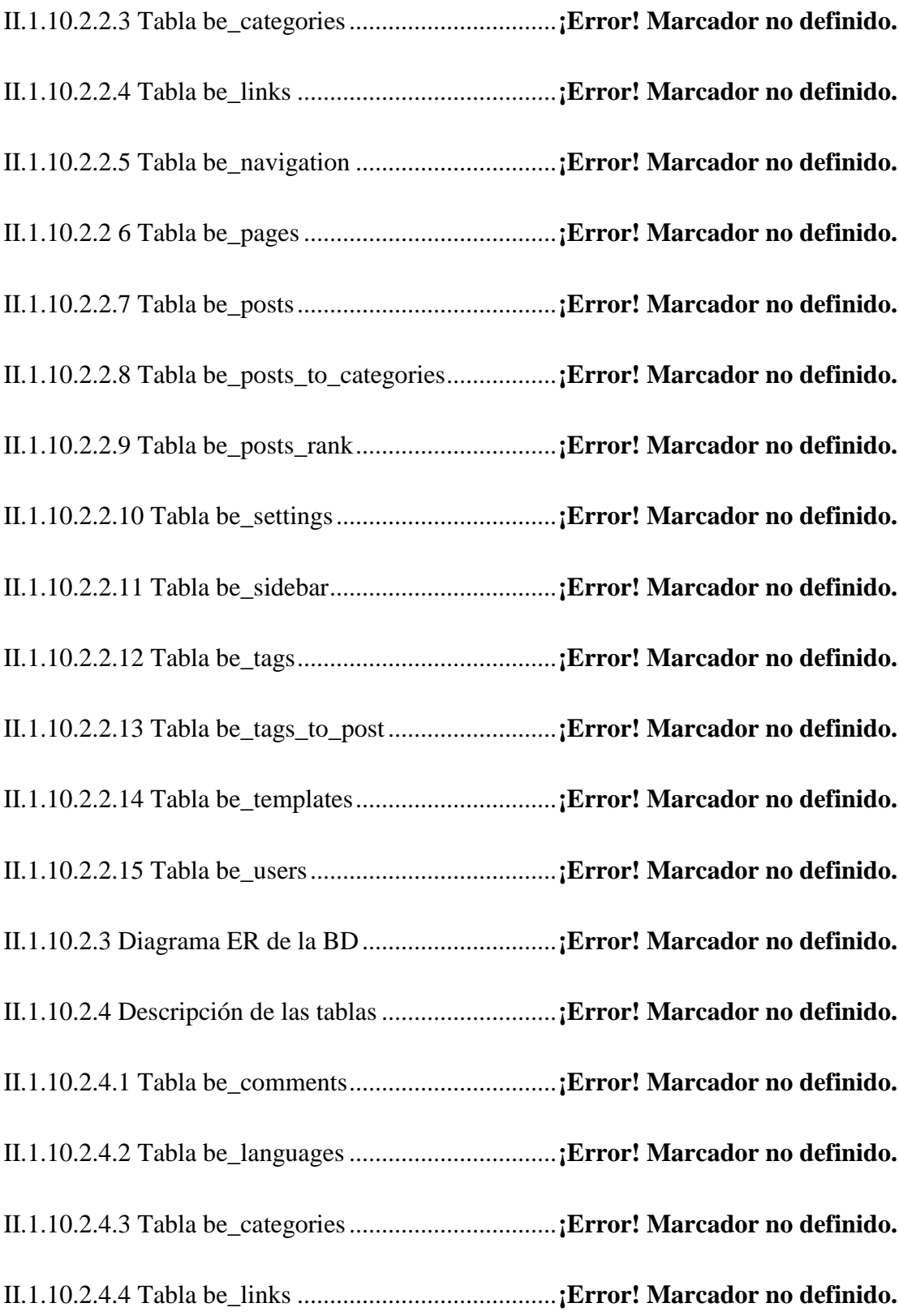

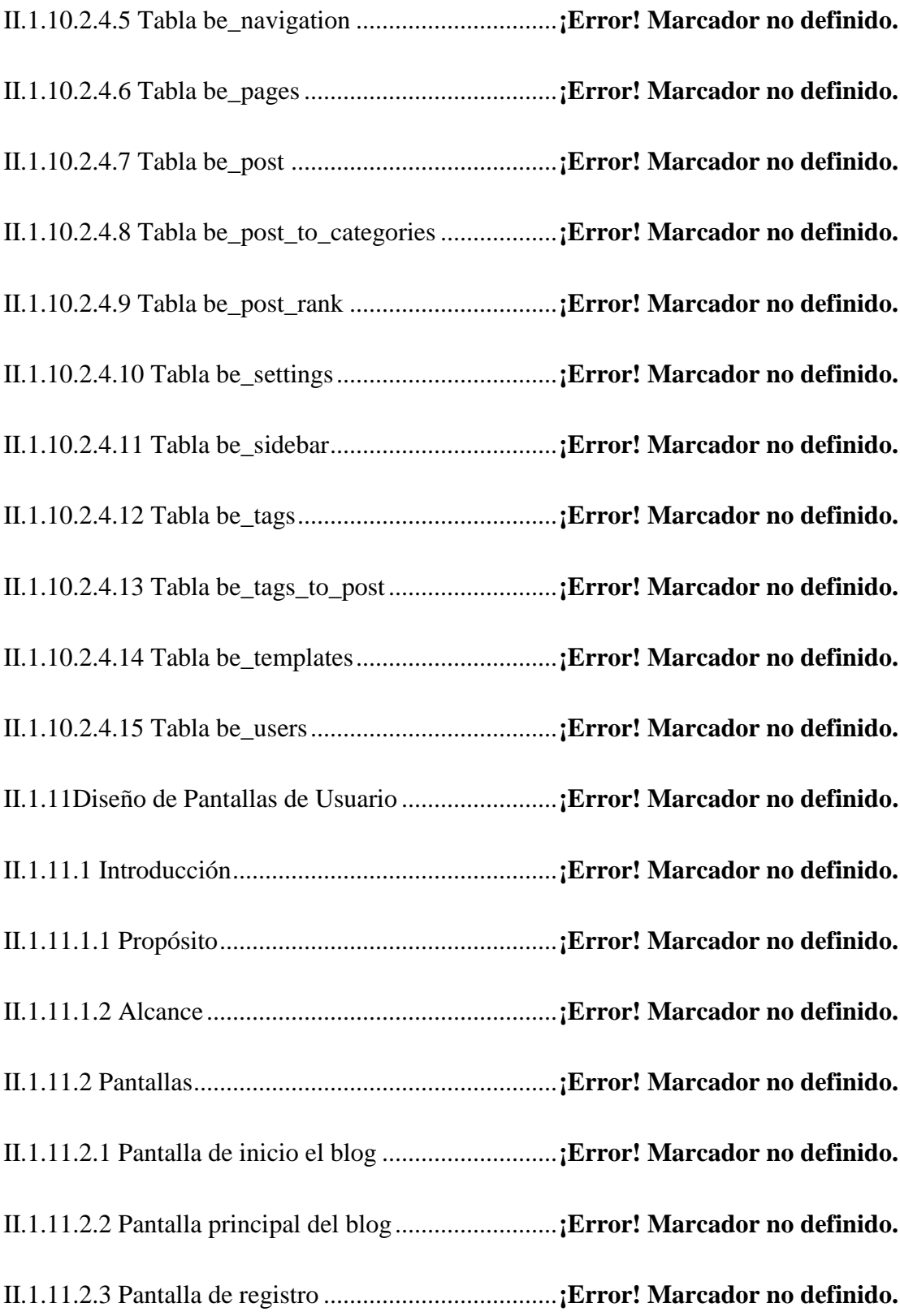

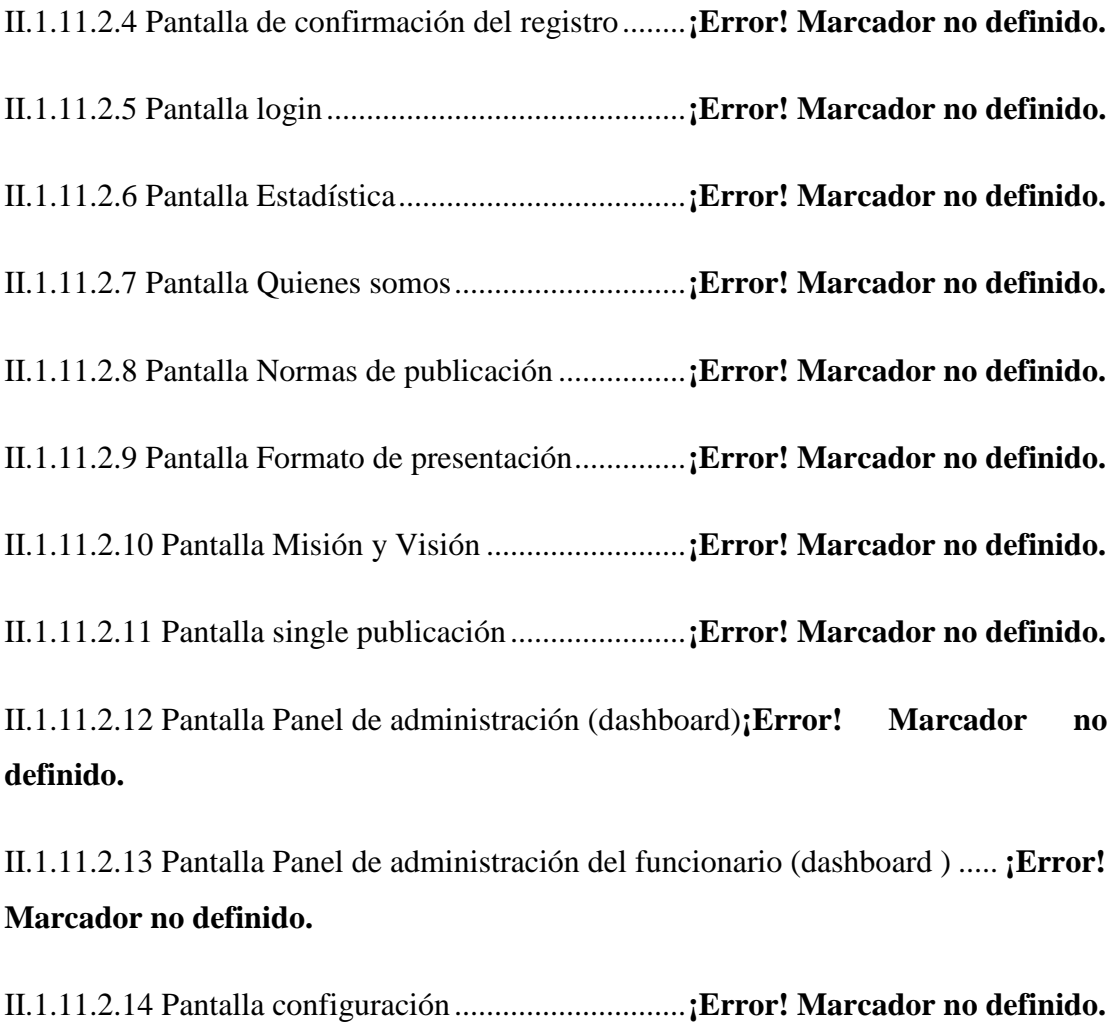

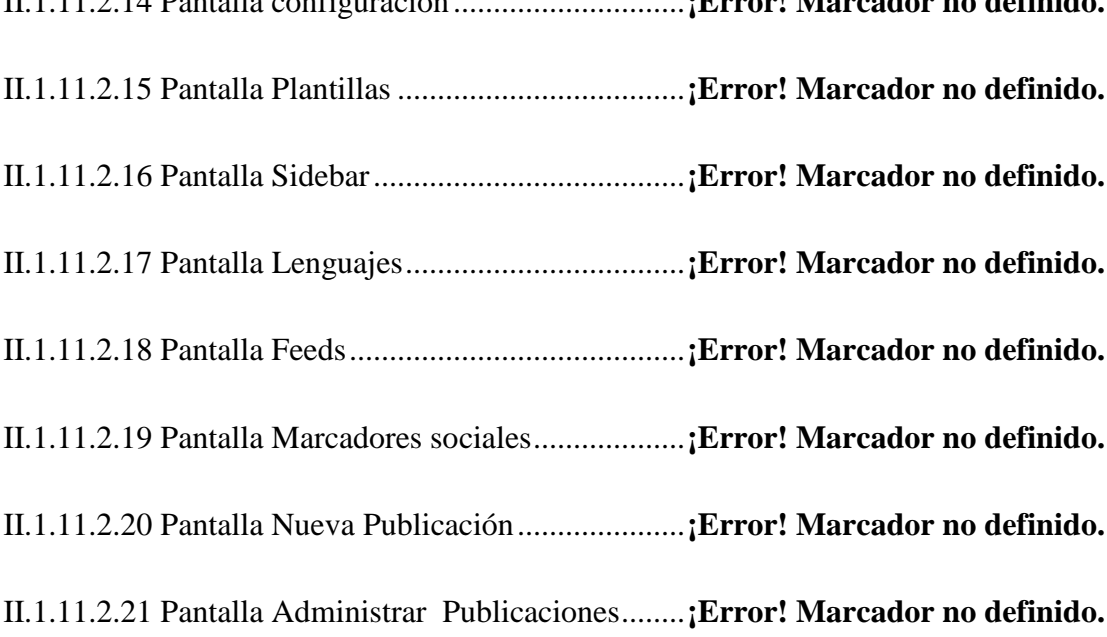

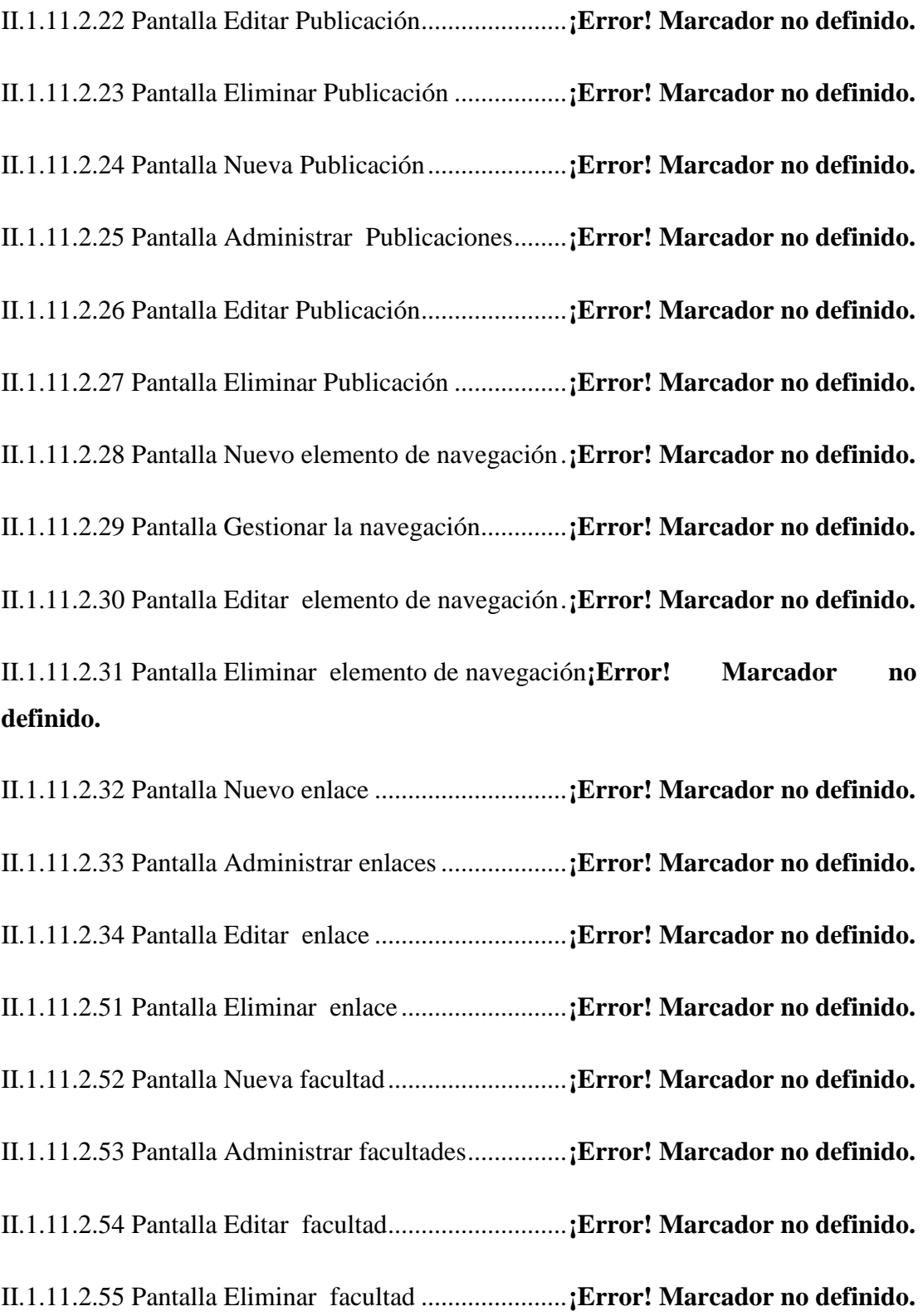

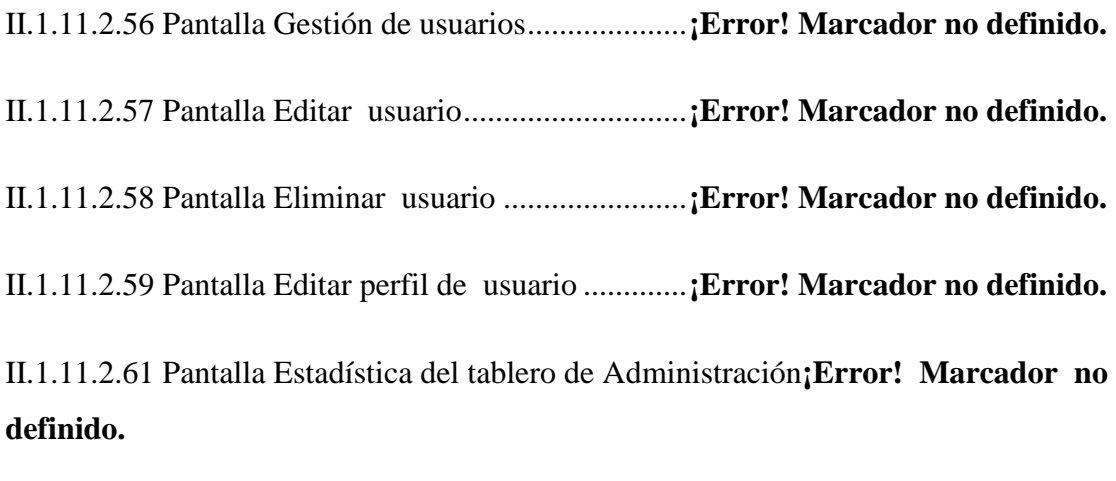

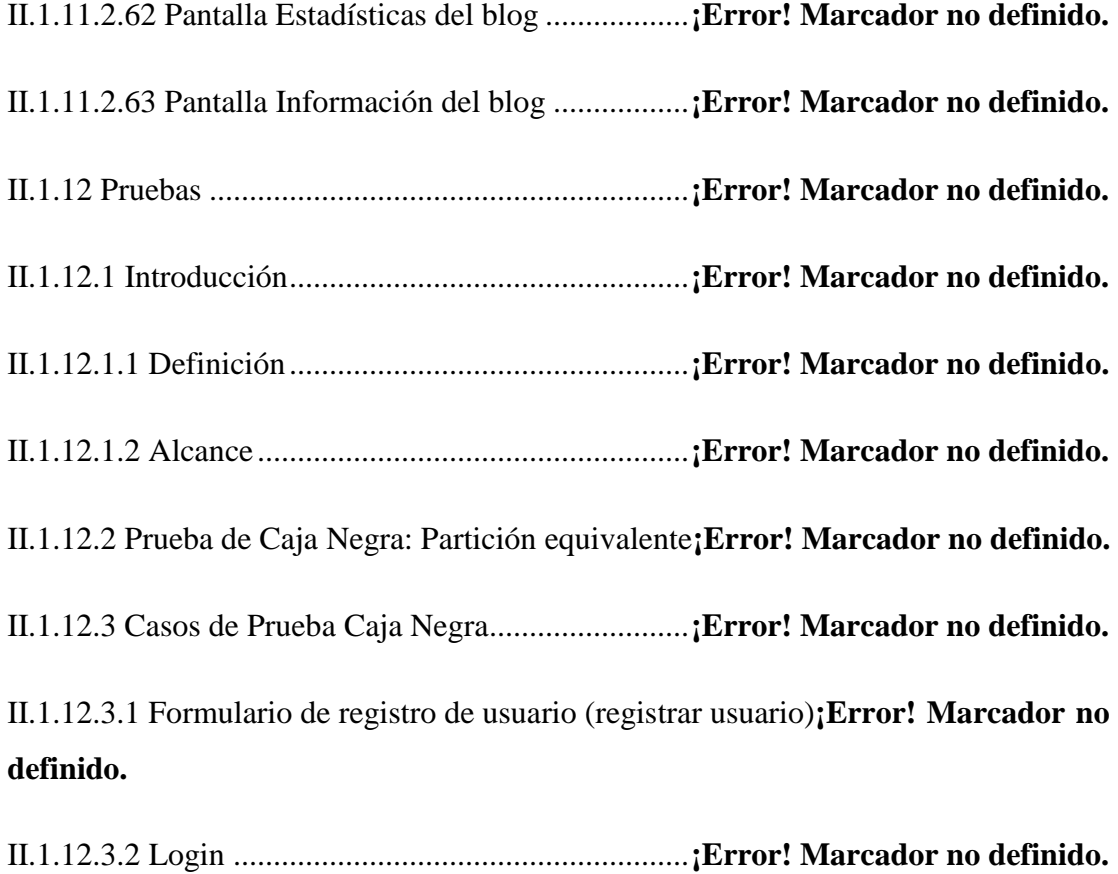

II.1.12.3.3 Hacer comentario usuario no registrado....**¡Error! Marcador no definido.** II.1.12.3.4 Hacer comentario usuario registrado.........**¡Error! Marcador no definido.** II.2 Componente 2: CAPACITACIÓN DEL PERSONAL EN EL USO DEL

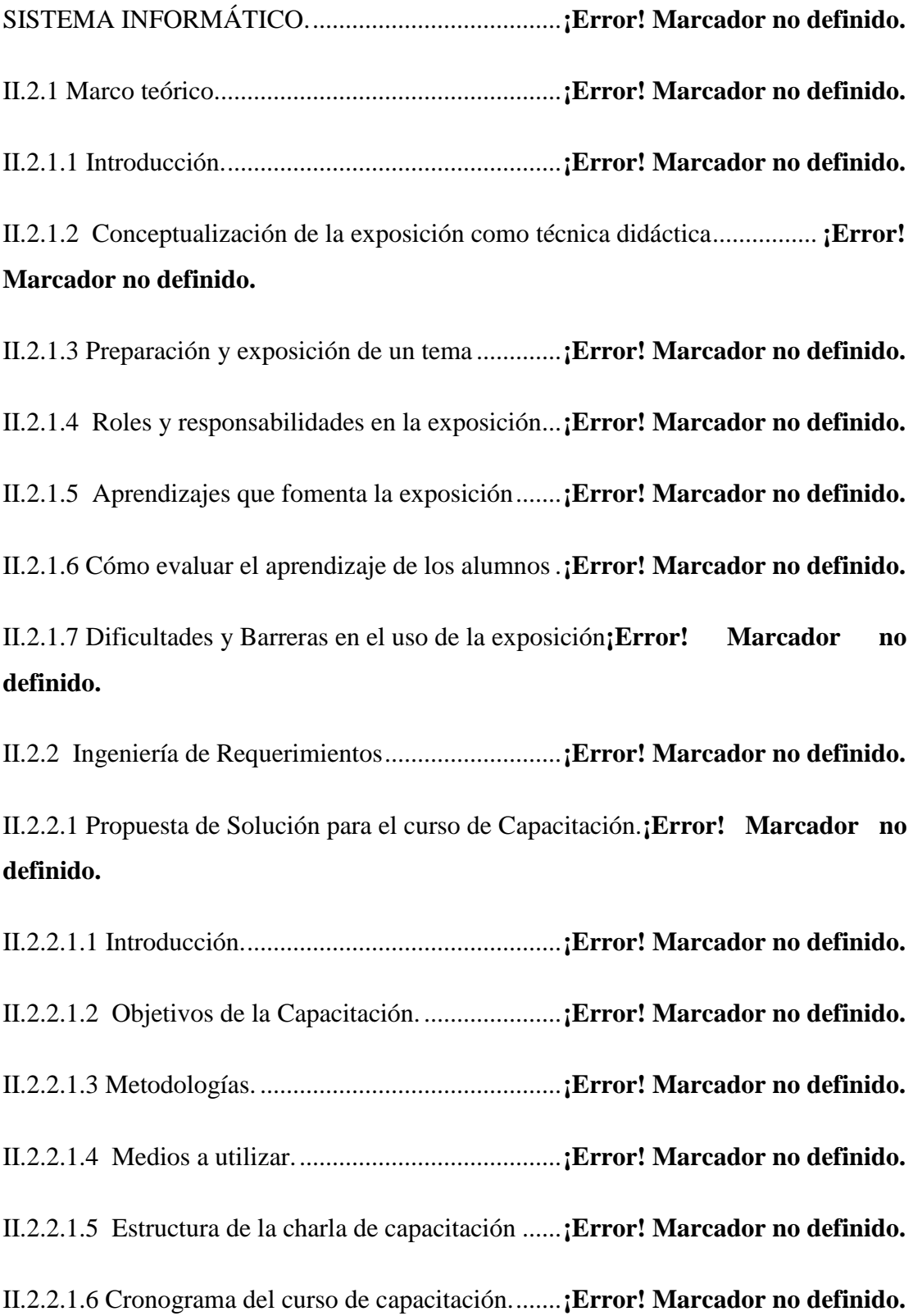

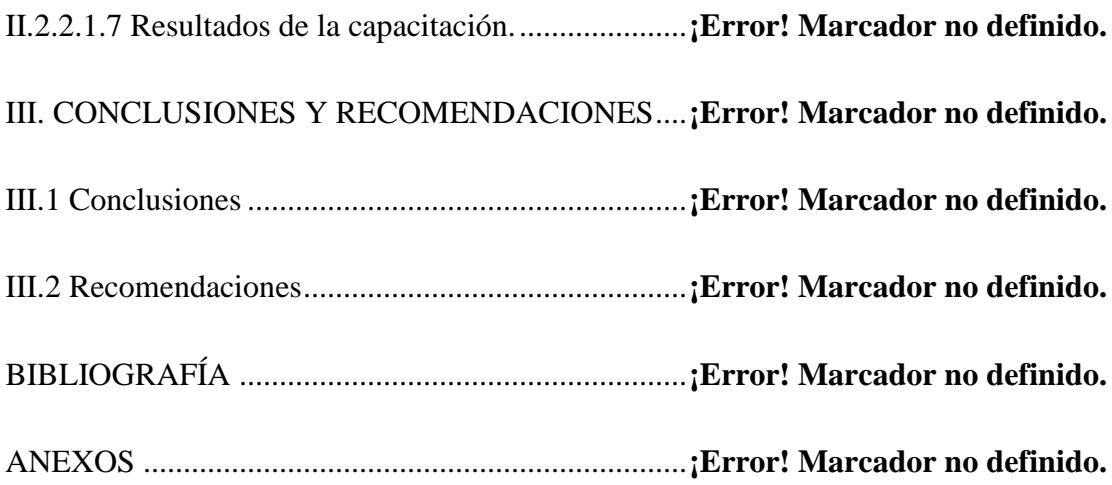

## **ÍNDICE TABLAS**

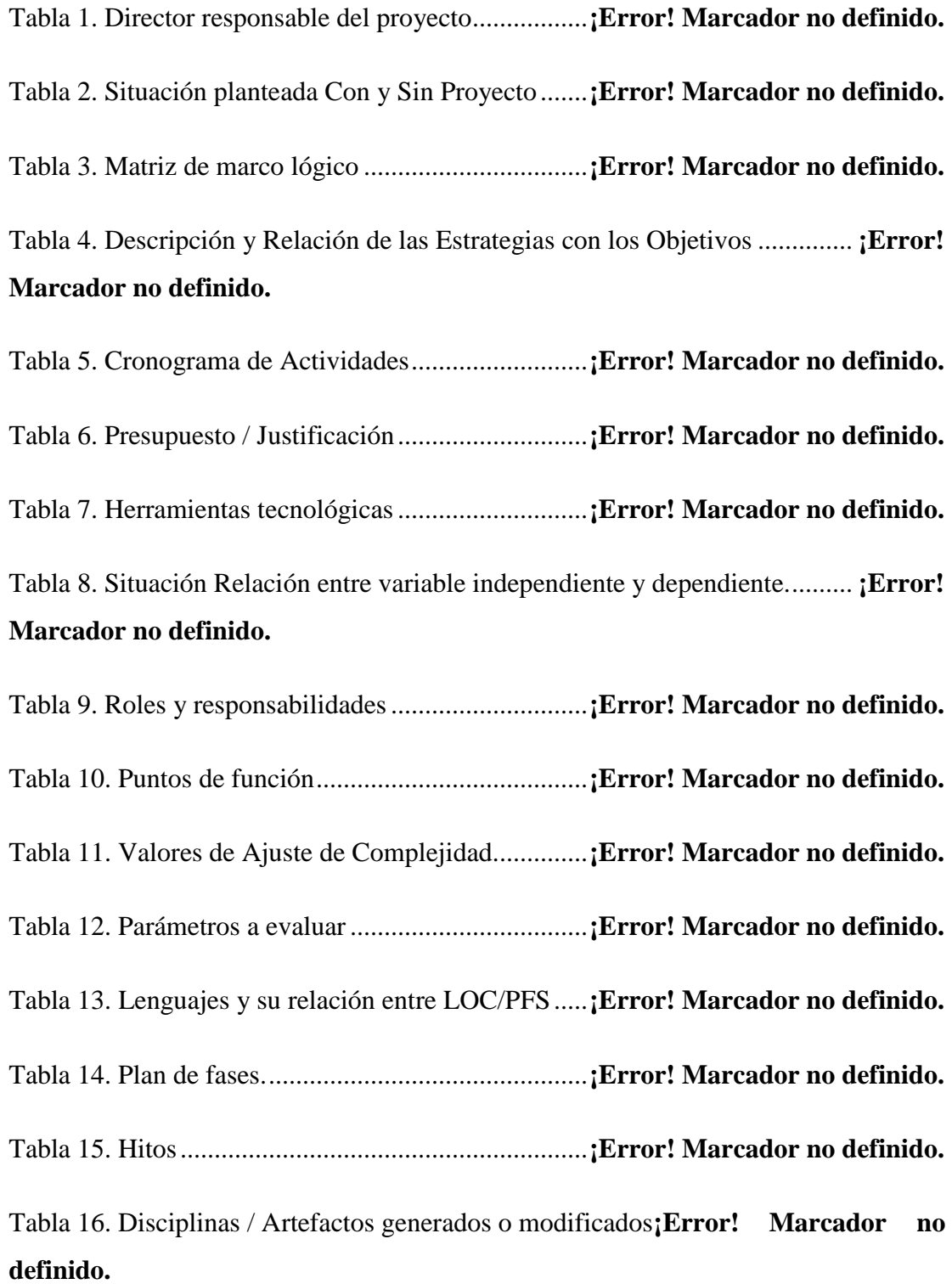

durante la Fase de Inicio ............................................**¡Error! Marcador no definido.**

Tabla 17. Disciplinas / Artefactos generados o modificados**¡Error! Marcador no definido.**

durante la Fase de Elaboración ...................................**¡Error! Marcador no definido.**

Tabla 18. Disciplinas / Artefactos generados o modificados**¡Error! Marcador no definido.**

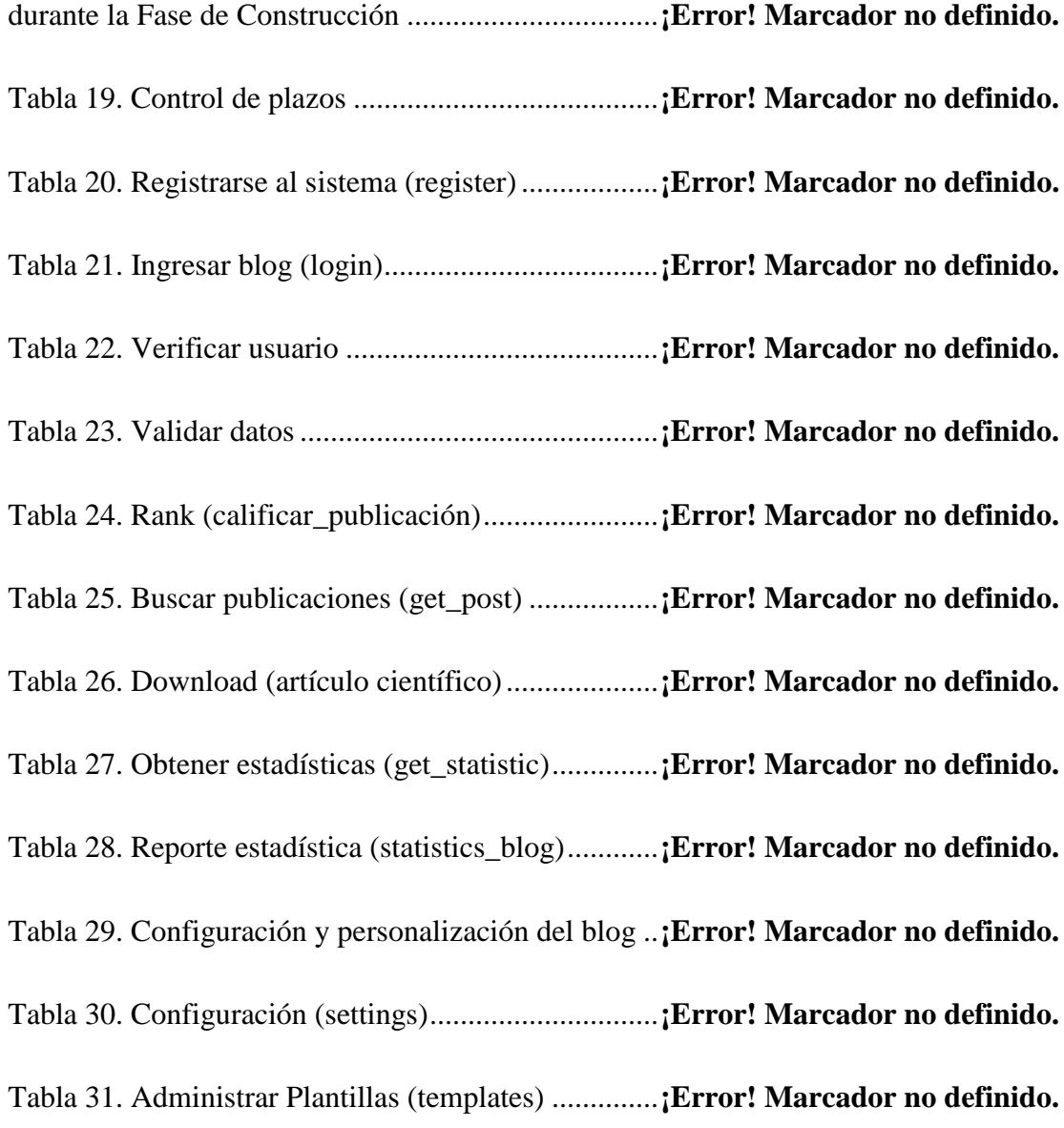

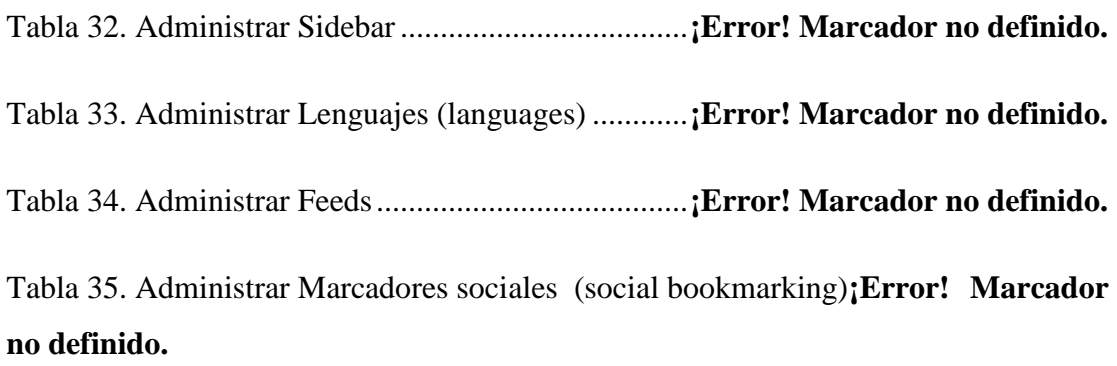

Tabla 36. Backup bd ...................................................**¡Error! Marcador no definido.** Tabla 37. Configurar estructura del blog ....................**¡Error! Marcador no definido.** Tabla 38. Configurar estructura del blog ....................**¡Error! Marcador no definido.** Tabla 39. Crear publicación (create\_post) ..................**¡Error! Marcador no definido.** Tabla 40. Crear página (create\_page) .........................**¡Error! Marcador no definido.** Tabla 41. Crear\_elemento\_navegación (create\_navigatio\_item)**¡Error! Marcador no definido.**

Tabla 42. Crear\_ enlace (create\_link).........................**¡Error! Marcador no definido.** Tabla 43.Crear\_facultad (create\_categorie)................**¡Error! Marcador no definido.** Tabla 44. Editar\_publicación (edit\_post)....................**¡Error! Marcador no definido.** Tabla 45. Editar\_página (edit\_page)...........................**¡Error! Marcador no definido.** Tabla 46. Editar\_elemento\_navegación (edit\_navigation\_item)**¡Error! Marcador no definido.**

Tabla 47. Editar\_enlace (edit\_link).............................**¡Error! Marcador no definido.** Tabla 48. Editar\_facultad (edit\_categorie)..................**¡Error! Marcador no definido.** Tabla 49. Editar\_comentario (edit\_comment) ............**¡Error! Marcador no definido.** Tabla 50. Editar\_usuario (edit\_user)...........................**¡Error! Marcador no definido.** Tabla 51. Eliminar\_publicación (delete\_post)............**¡Error! Marcador no definido.** Tabla 52. Eliminar\_página (delete\_page) ...................**¡Error! Marcador no definido.** Tabla 53. Eliminar\_elemento\_navegación (delete\_navigation\_item)................ **¡Error! Marcador no definido.**

Tabla 54. Eliminar\_enlace (delete\_link).....................**¡Error! Marcador no definido.** Tabla 55. Eliminar\_facultad (delete\_categorie)..........**¡Error! Marcador no definido.** Tabla 56. Eliminar\_comentario (delete\_comment).....**¡Error! Marcador no definido.** Tabla 57. Crear\_comentario (create\_comment)..........**¡Error! Marcador no definido.** Tabla 58. crear\_comentario (create\_comment) (visitante)**¡Error! Marcador no definido.**

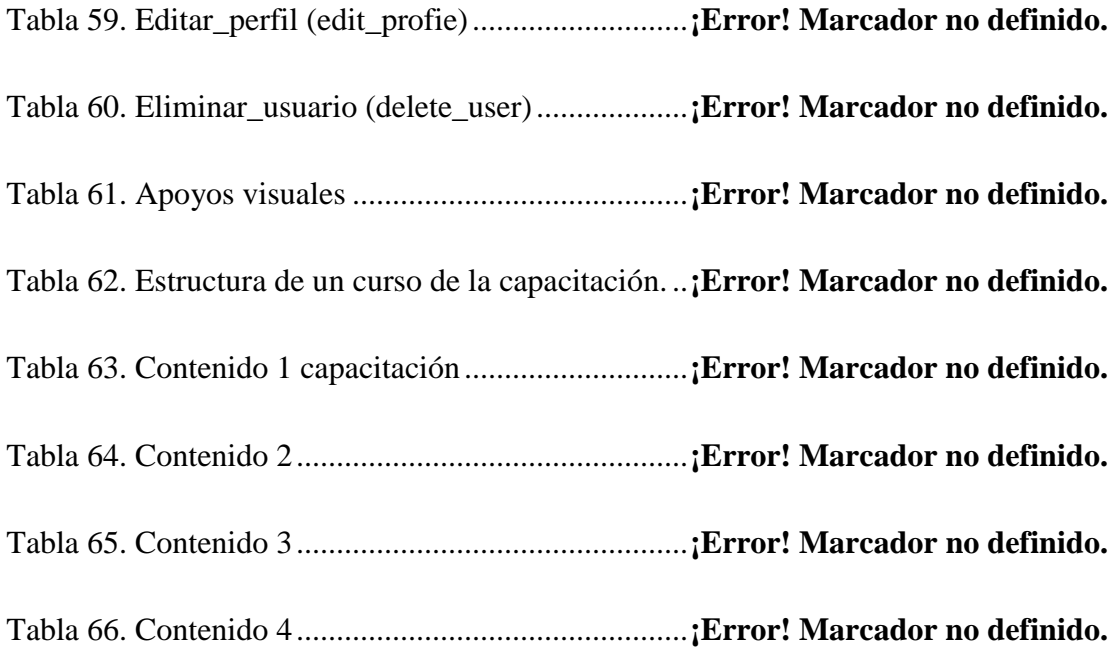

Tabla 67. Cronograma del curso de capacitación .......**¡Error! Marcador no definido.**

## **ÍNDICE DE FIGURAS**

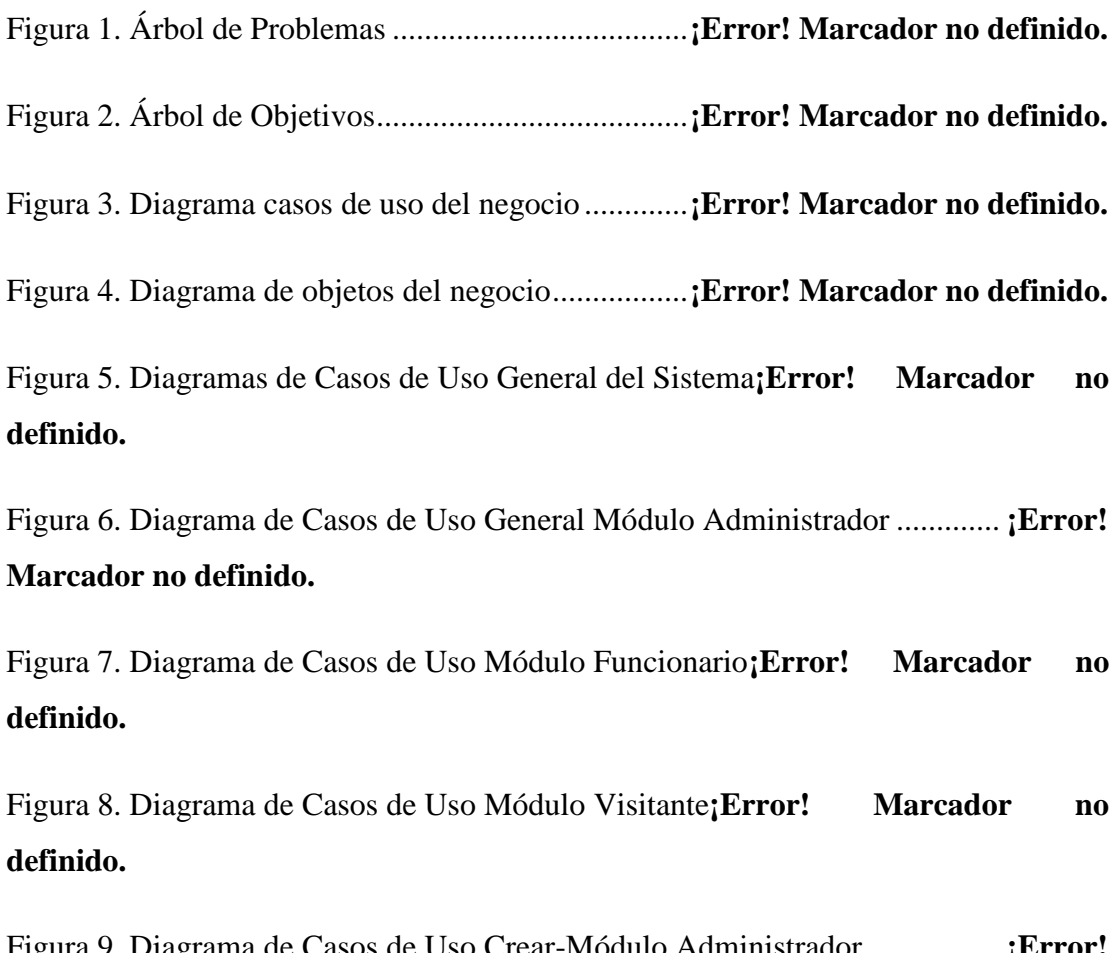

Figura 9. Diagrama de Casos de Uso Crear-Módulo Administrador................. **¡Error! Marcador no definido.**

Figura 10. Diagrama de Casos de Uso Editar-Módulo Administrador.............. **¡Error! Marcador no definido.**

Figura 11. Diagrama de Casos de Uso Eliminar-Módulo Administrador.......... **¡Error! Marcador no definido.**

Figura 12. Diagrama de actividad: ingresar\_blog (login)**¡Error! Marcador no definido.**

Figura 13. Diagrama de actividad: verificar\_user.......**¡Error! Marcador no definido.**

Figura 14. Diagrama de actividad: registrarse (create\_user)**¡Error! Marcador no definido.**

Figura 15. Diagrama de actividad: validar datos ........**¡Error! Marcador no definido.**

Figura 16. Diagrama de actividad: crear\_ publicación (create\_post) ................ **¡Error! Marcador no definido.**

Figura 17. Diagrama de actividad: crear\_ página (create\_page)**¡Error! Marcador no definido.**

Figura 18. Diagrama de actividad: crear\_elemento\_navegación (create\_navigation\_item).............................................**¡Error! Marcador no definido.**

Figura 19. Diagrama de actividad: crear\_enlace (create\_link)**¡Error! Marcador no definido.**

Figura 20. Diagrama de actividad: crear\_facultad (create\_categorie) ............... **¡Error! Marcador no definido.**

Figura 21. Diagrama de actividad: editar\_publicación (edit\_post)**¡Error! Marcador no definido.**

Figura 22. Diagrama de actividad: editar\_página (edit\_page)**¡Error! Marcador no** 

#### **definido.**

Figura 23. Diagrama de actividad: editar\_elemento\_navegación (edit\_navigation\_item)................................................**¡Error! Marcador no definido.**

Figura 24. Diagrama de actividad: editar\_enlace (edit\_link)**¡Error! Marcador no definido.**

Figura 25. Diagrama de actividad: editar\_facultad (edit\_categorie)**¡Error! Marcador no definido.**

Figura 26. Diagrama de actividad: editar\_comentario (edit\_comment) ............ **¡Error! Marcador no definido.**

Figura 27. Diagrama de actividad: editar\_usuario (edit\_user)**¡Error! Marcador no definido.**

Figura 28. Diagrama de actividad: eliminar\_publicación (delete\_post)............ **¡Error! Marcador no definido.**

Figura 29. Diagrama de actividad: eliminar\_página (delete\_page)**¡Error! Marcador no definido.**

Figura 30. Diagrama de actividad: eliminar\_elemento\_navegación (delete\_navigation\_item).............................................**¡Error! Marcador no definido.**

Figura 31. Diagrama de actividad: eliminar\_enlace (delete\_link)**¡Error! Marcador no definido.**

Figura 32. Diagrama de actividad: eliminar\_facultad (delete\_categorie).......... **¡Error! Marcador no definido.**

Figura 33. Diagrama de actividad: eliminar\_user (delete\_user)**¡Error! Marcador no definido.**

Figura 34. Diagrama de actividad: crear\_comentario (create\_comment).......... **¡Error! Marcador no definido.**

Figura 35. Diagrama de actividad: crear\_comentario (create\_comment) (Visitante) .....................................................................................**¡Error! Marcador no definido.**

Figura 36. Diagrama de actividad: rank (calificar publicación)**¡Error! Marcador no definido.**

Figura 37. Diagrama de actividad: download (artículo científico)**¡Error! Marcador no definido.**

Figura 38. Diagrama de actividad: obtener estádisticas (get statistics) ............. **¡Error! Marcador no definido.**

Figura 39. Diagrama de actividad: reporte estadísticas (statistics\_report) ........ **¡Error! Marcador no definido.**

Figura 40. Diagrama de actividad: publicación\_reporte**¡Error! Marcador no definido.**

Figura 41. Diagrama de actividad: usuarios\_reporte ..**¡Error! Marcador no definido.**

Figura 42. Diagrama de actividad: configuración (settings)**¡Error! Marcador no definido.**

Figura 43. Diagrama de actividad: administrar plantillas (templates)............... **¡Error! Marcador no definido.**

Figura 44. Diagrama de actividad: administrar sidebar**¡Error! Marcador no definido.**

Figura 45. Diagrama de actividad: administrar Feeds **¡Error! Marcador no definido.**

Figura 46. Diagrama de actividad: administrar Marcadores sociales (social

bookmarking)..............................................................**¡Error! Marcador no definido.**

Figura 47. Diagrama de actividad: backup bd ............**¡Error! Marcador no definido.**

Figura 48. Diagrama de secuencia: Registrar (register)**¡Error! Marcador no definido.**

Figura 49. Diagrama de secuencia: Ingresar al blog (login)**¡Error! Marcador no definido.**

Figura 50. Diagrama de secuencia: Nueva publicación**¡Error! Marcador no definido.**

Figura 51. Diagrama de secuencia: Nueva página ......**¡Error! Marcador no definido.**

Figura 52. Diagrama de secuencia: Nuevo elemento de navegación................. **¡Error! Marcador no definido.**

Figura 53. Diagrama de secuencia: Nuevo enlace ......**¡Error! Marcador no definido.**

Figura 54. Diagrama de secuencia: Nueva categoría ..**¡Error! Marcador no definido.**

Figura 55. Diagrama de secuencia: Editar publicación**¡Error! Marcador no definido.**

Figura 56. Diagrama de secuencia: Editar página.......**¡Error! Marcador no definido.**

Figura 58. Diagrama componentes-administrador......**¡Error! Marcador no definido.**

Figura 59. Diagrama componentes-funcionario..........**¡Error! Marcador no definido.**

Figura 60. Diagrama componentes- blog, user, pages, feed**¡Error! Marcador no definido.**

Figura 61. Diagrama de Despliegue............................**¡Error! Marcador no definido.**

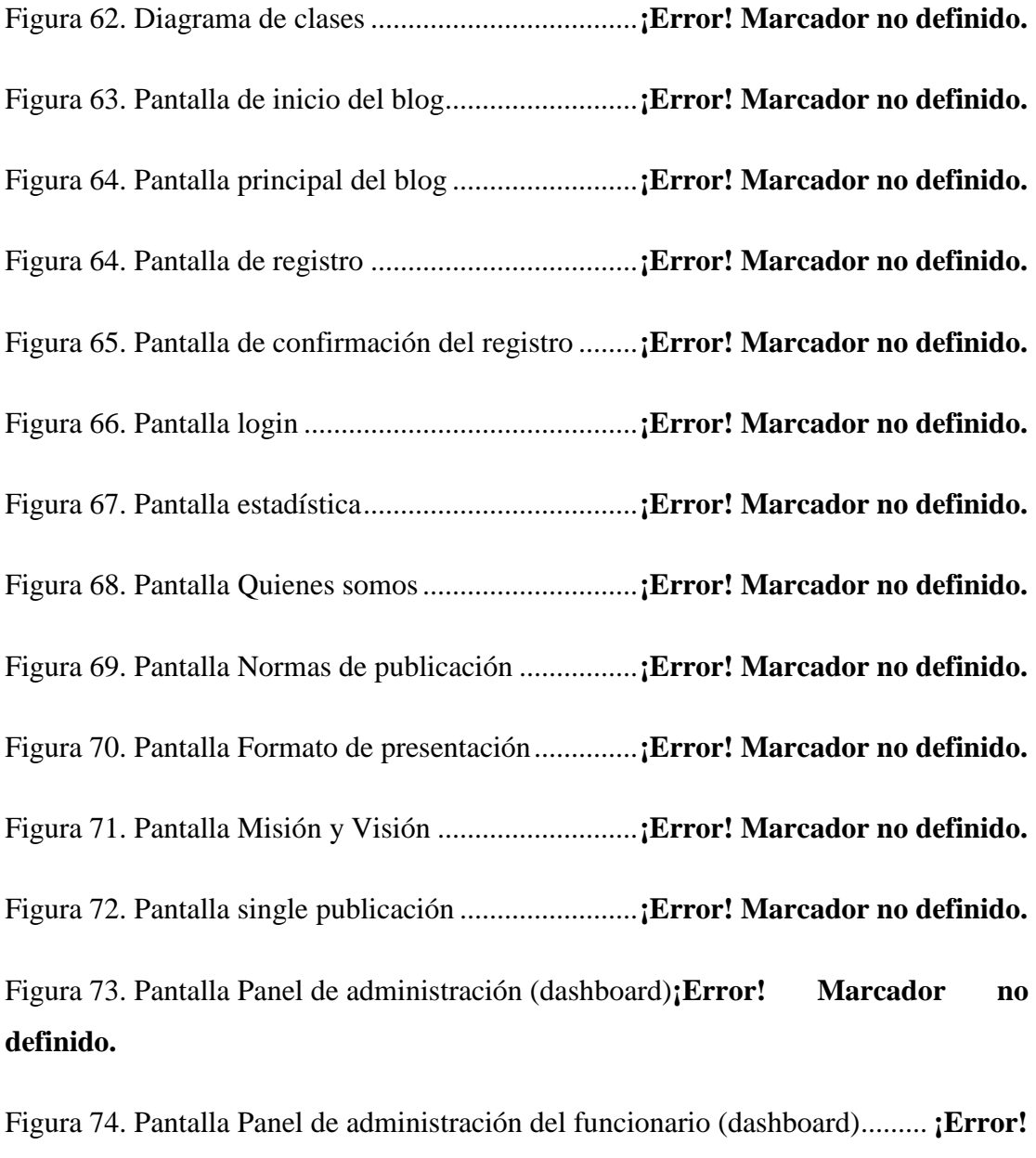

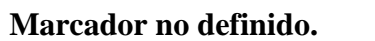

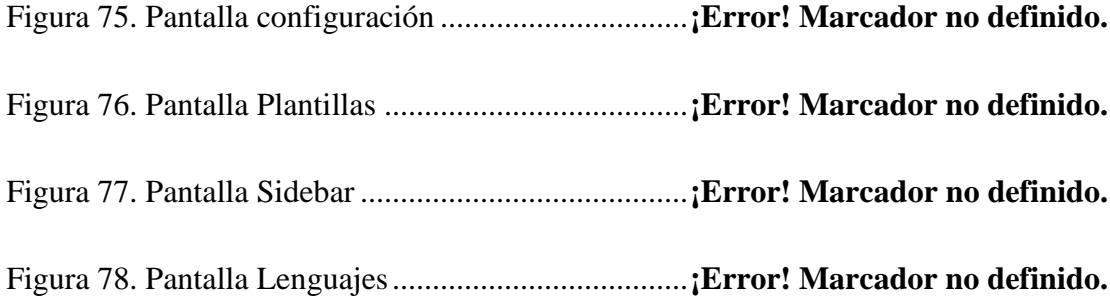

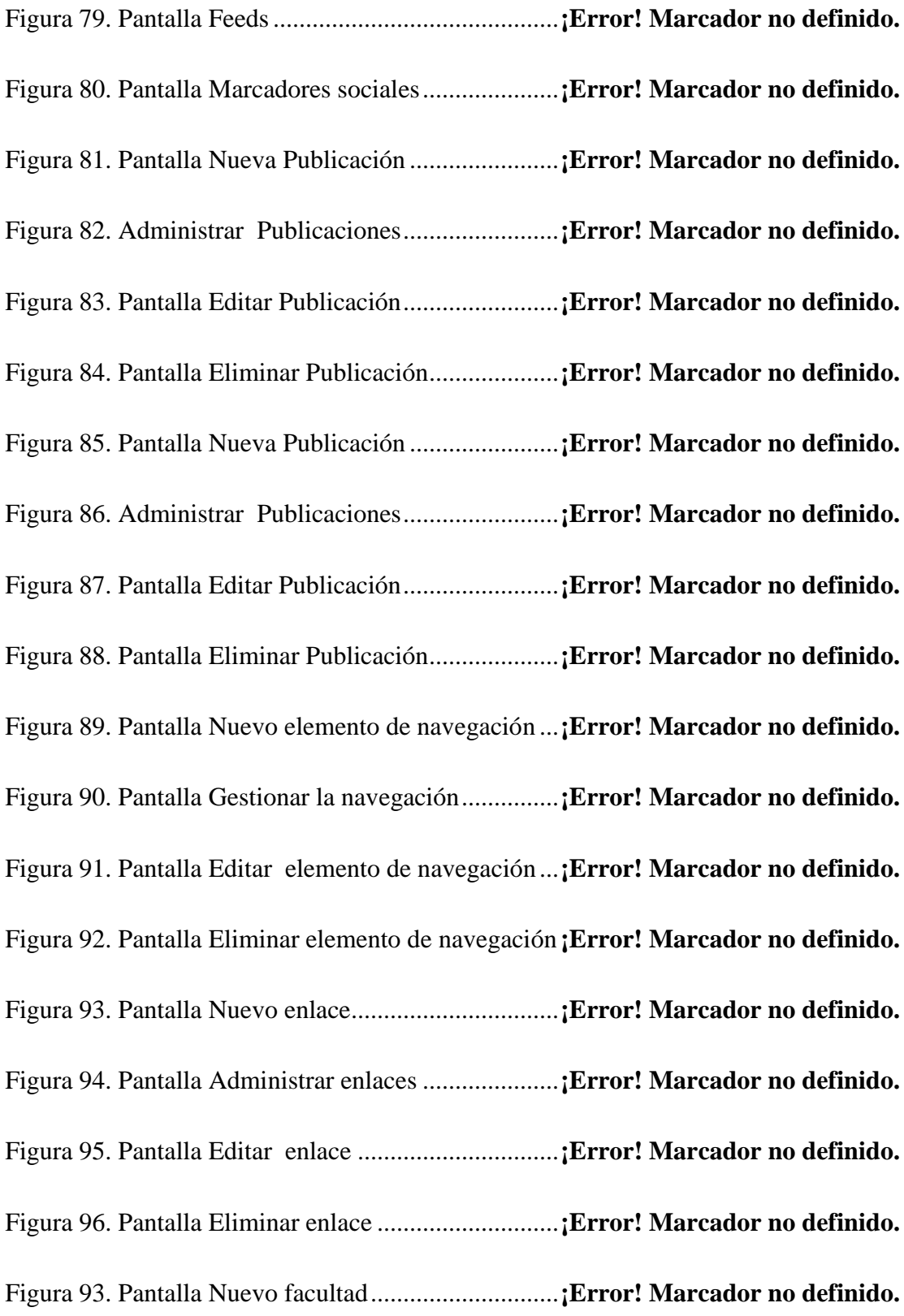

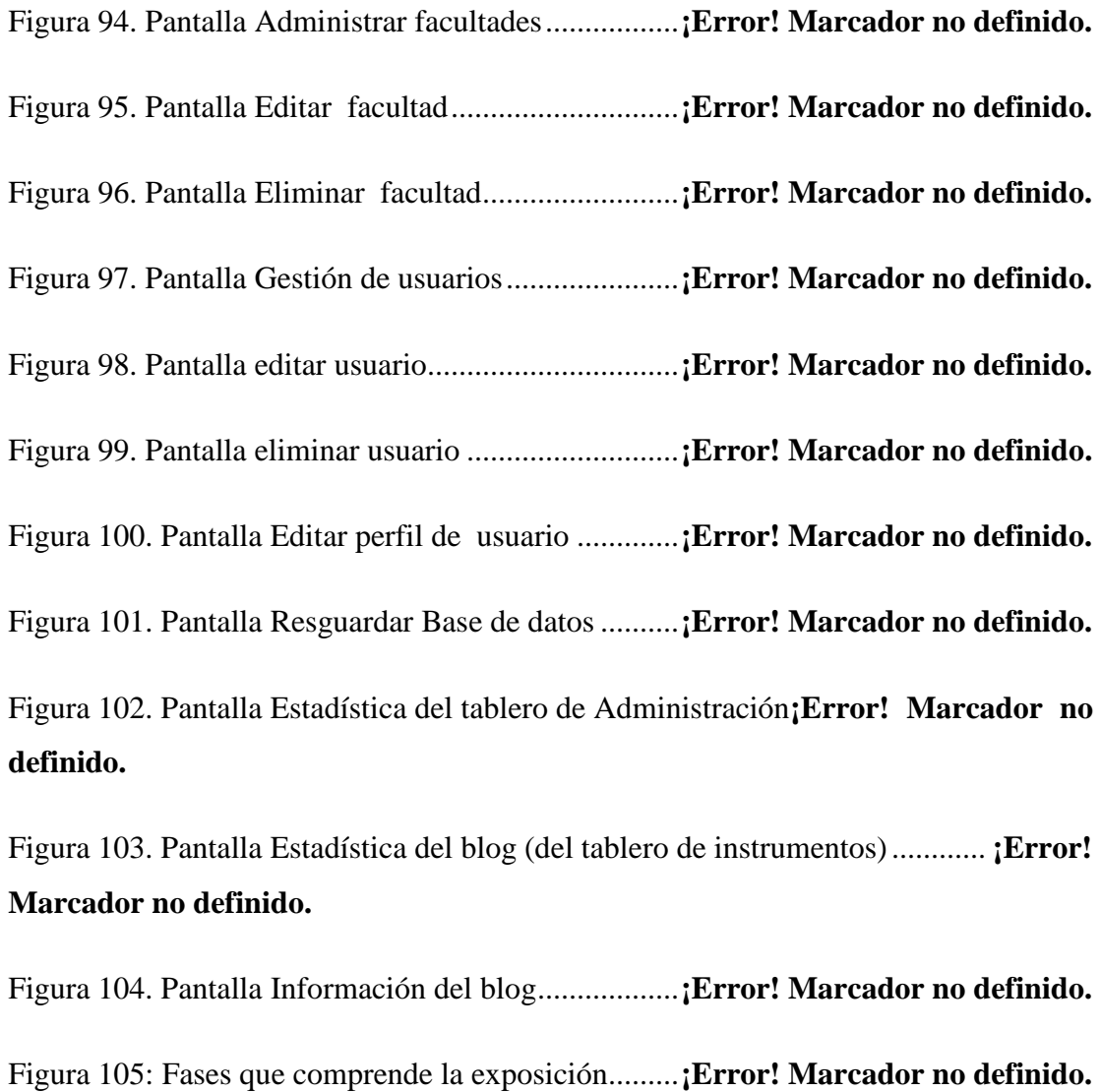

Figura 106. Tipos de introducción ..............................**¡Error! Marcador no definido.**